# StreamingBandit; Experimenting with Bandit Policies

Jules Kruijswijk Tilburg University

Robin van Emden Jheronimus Academy of Data Science

Petri Parvinen Aalto University

Maurits Kaptein Tilburg University

#### Abstract

A large number of statistical decision problems in the social sciences and beyond can be framed as a (contextual) multi-armed bandit problem. However, it is notoriously hard to develop and evaluate policies that tackle these types of problem, and to use such policies in applied studies. To address this issue, this paper introduces StreamingBandit, a Python web application for developing and testing bandit policies in field studies. StreamingBandit can sequentially select treatments using (online) policies in real time. Once StreamingBandit is implemented in an applied context, different policies can be tested, altered, nested, and compared. StreamingBandit makes it easy to apply a multitude of bandit policies for sequential allocation in field experiments, and allows for the quick development and re-use of novel policies. In this article, we detail the implementation logic of StreamingBandit and provide several examples of its use.

Keywords: Sequential decision-making, Multi-armed bandit, data streams, sequential experimentation, Python.

# 1. Introduction

In the canonical multi-armed bandit (MAB) problem a gambler faces a number of slot machines, each with a potentially different payoff. It is the gambler's goal to make as much profit (or, in the case of gambling, as little loss) as possible by sequentially choosing which machine to play, learning from the observations as she goes along [\(Whittle](#page-39-0) [1980;](#page-39-0) [Berry and](#page-35-0) [Fristedt](#page-35-0) [1985\)](#page-35-0). The gambler faces a trade-off between exploration and exploitation: on the one hand she wishes to play the machine that was successful in earlier attempts as often as possible (exploitation), but on the other hand she wishes to find the machine with the highest payoff through experimentation (exploration) [\(Macready and Wolpert](#page-37-0) [1998\)](#page-37-0). The MAB problem, and its generalization, the contextual MAB (or CMAB) problem—in which before selecting a machine the gambler observes the state of the world that could be related to the optimal choice of machine at that point in time—provides a flexible formalization for studying sequential treatment-allocation procedures in the social sciences and beyond (Dudík, [Hsu, Kale, Karampatziakis, Langford, Reyzin, and Zhang](#page-36-0) [2011;](#page-36-0) [Li, Chu, Langford, and Wang](#page-37-1) [2011;](#page-37-1) [Agrawal and Goyal](#page-34-0) [2013\)](#page-34-0).

A multitude of policies addressing (contextual) decision problems have been conceived and evaluated (see, e.g., [Berry and Fristedt](#page-35-0) [1985;](#page-35-0) [Chapelle and Li](#page-35-1) [2011;](#page-35-1) Dudík *et al.* [2011\)](#page-36-0). Indeed, the randomized controlled trial (RCT, or  $\epsilon$ -first in the literature on sequential decisionmaking [\(Chapelle and Li](#page-35-1) [2011\)](#page-35-1)) is in itself a specific policy devised to address the exploration-

exploitation trade-off in which an exploration phase, the trial itself, is followed by exploitation. Other policies range from simple heuristics such as "play the winner" [\(Lachin, Matts, and Wei](#page-37-2) [1988;](#page-37-2) [Villar, Bowden, and Wason](#page-39-1) [2015\)](#page-39-1) to asymptotically optimal policies such as Upper Con-fidence Bound (UCB) methods [\(Auer and Ortner](#page-35-2) [2010;](#page-35-2) [Garivier and CappAl'](#page-36-1) [2011;](#page-36-1) [Audibert,](#page-35-3) Munos, and Szepesvári [2009\)](#page-35-3), and Bayesian methods such as Thompson sampling [\(Thomp](#page-38-0)[son](#page-38-0) [1933;](#page-38-0) [Chapelle and Li](#page-35-1) [2011;](#page-35-1) [Agrawal and Goyal](#page-34-1) [2012\)](#page-34-1). It is difficult to assess which of these policies performs best in distinct applied problems, however, due to the omission of the counterfactuals in the (field) evaluations of a policy (Li [et al.](#page-37-1) [2011\)](#page-37-1): one does not know what the outcome would have been had another choice been made anywhere along the sequence of decisions. Hence the data resulting from an evaluation can often not be used to evaluate alternative policies. To evaluate a range of possible policies one has to resort to either simulation methods—which often lack external validity due to the large number of assumptions encoded in the simulation—or to recent offline evaluation methods (Li *[et al.](#page-37-1)* [2011;](#page-37-1) [Agarwal,](#page-34-2) [Bird, Cozowicz, Hoang, Langford, Lee, Li, Melamed, Oshri, Ribas, Sen, and Slivkins](#page-34-2) [2016\)](#page-34-2). Offline methods provide the opportunity to obtain unbiased estimates of the performance of different policies on historical data, but these approaches are only practically feasible when the number of choice alternatives is relatively low and/or the number of sequential choices is large. Furthermore, the assumptions that justify these methods—such as stationarity and a non-zero probability for each possible treatment at each interaction (Li  $et$  al. [2011\)](#page-37-1)—are rarely fully justified in practice.

Despite these difficulties, effective (contextual) decision policies are potentially of great use in many areas. To unleash this potential researchers need to be able quickly to implement and evaluate distinct bandit policies in the field. This can be achieved by allowing substantive researchers easily to test different sequential allocation schemes. If easy-to-use software were available for evaluating and disseminating novel policies, such policies—which are actively being developed (e.g., [Eckles and Kaptein](#page-36-2) [2014;](#page-36-2) [Osban and Roy](#page-38-1) [2015;](#page-38-1) [Bastani and Bayati](#page-35-4) [2015\)](#page-35-4)—would be within reach of a broader research community. It is to this end that we developed **StreamingBandit**: an open-source RESTful Web application that allows researchers to formalize their sequential-allocation procedure as a CMAB problem and, by virtue of this formalization, easily to experiment with different policies.

In the remainder of this section we first engage in a high-level discussion of the basic usage of StreamingBandit, discuss related approaches, and provide an overview of the application and its installation. In section [2](#page-9-0) we describe the application in more detail, and demonstrate the setup and evaluation of a single policy. Here we also discuss the use of StreamingBandit for offline policy evaluation and we offer a number of performance measures. In section [3](#page-15-0) we introduce a number of currently implemented "default" policies and discuss methods of combining multiple policies. We detail two practical applications of StreamingBandit in section [4,](#page-29-0) and finally in section [5](#page-33-0) we briefly discuss future work directions.

#### 1.1. Basic Usage

The basic setting we consider is the following. Consider an experimenter who interacts with the environment. At each interaction  $t$ :

- 1. the experimenter observes a context  $x_t$ ,
- 2. subsequently, the experimenter chooses an action  $a_t$ ,

3. and finally a reward  $r_t$  is observed.

The main aim of the experimenter is to maximize the cumulative reward  $\sum_{t=1}^{N} r_t$  where N denotes the total number of interactions. To do so, the experimenter applies a policy  $\pi$  which is some function that takes the context  $x_t$  and the historical interactions, and returns an action. For convenience we denote all historical interactions using  $\mathcal{D}_{(t-1)}$  and thus we have  $\pi(x_t, \mathcal{D}_{t-1}) \to a_t.$ 

This sequential decision-making scheme is encountered in many real-life situations:

- Personalized healthcare: A physician meets with patients sequentially. For each patient, she observes a number of background characteristics (gender, age, current condition) constituting the context. Subsequently, her action is to choose a treatment such that the reward—measured in terms of the general health of the patient—is maximized.
- Online advertising: In online advertising a firm selecting an ad observes the context consisting of a description of the current user visiting a specific webpage. The action is to choose an advertisement from of a set of possible advertisements (possibly dependent on the context), and the rewards constitute the clicks on the ad.
- Product-recommendation systems: The context denotes all that is known about the user at a certain point in time. The action is choosing one of a set of products, and the reward consists of the revenue generated at each interaction.
- Social-science experiments: Many social-science experiments constitute a special case of contextual decision-making: participants are recruited sequentially during the experiment. The context consists of all that is known about the participant, and sequentially the action is to assign a participant to a specific experimental condition (possibly dependent on the context in cases of stratified sampling, for example). Finally, the reward(s) consist of the outcome measures of the experiments.

The above list illustrates the generality of our approach: StreamingBandit can be used to allocate actions in all of the above applications.

To ensure the computational scalability of StreamingBandit we assume that, at the latest interaction  $t = t'$ , all the information necessary to choose an action can be summarized using a limited set of parameters denoted  $\theta_{t'}$ , the dimensionality of  $\theta_t$  often being (much) smaller than that of  $\mathcal{D}_{t-1}$ . Given this assumption, we identify the following two steps of a policy:

- 1. The decision step: In the decision step, using  $x_{t'}$  and  $\theta_{t'}$ , and often using some (statistical) model relating the actions, the context, and the reward, which is parametrized by  $\theta_{t'},$  the next action  $a_{t'}$  is selected. Making a request to  $\textbf{StreamingBandit's}$  getaction REST endpoint returns a JSON object containing the selected action. Optionally, the probability  $p_{t'}$  of selecting this action (the propensity) and/or an identifier for this specific request (the advice<sub>d</sub>id), both of which are explained in more detail below, is also returned.
- 2. The summary step: In each summary step  $\theta_{t'}$  is updated using the new information  ${x<sub>t'</sub>, a<sub>t'</sub>, r<sub>t'</sub>, p<sub>t'</sub>}$ . Thus,  $\theta_{t'+1} = g(\theta_{t'}, x_{t'}, a_{t'}, r_{t'}, p_{t'})$  where  $g()$  is some update function. Effectively, all the prior data,  $\mathcal{D}_{t-1}$  are summarized in  $\theta_{t'}$ . This choice means that

the computations are bounded by the dimension of  $\theta$  and the time required to update  $\theta$  instead of growing as a function of t. Note that this effectively forces users to implement an online policy [\(Michalak, DuBois, DuBois, Wiel, and Hogden](#page-37-3) [2012\)](#page-37-3) as the complete dataset  $\mathcal{D}_{t-1}$  is not revisited at subsequent interactions. Making a request to StreamingBandit's setreward endpoint containing a JSON object including either the advice\_id or a complete description of  $\{x_{t'}, a_{t'}, p_{t'}\}$ , and the reward  $r_{t'}$ , allows one to update  $\theta_{t'+1}$  and subsequently to influence the actions selected at  $t'+1$ .

For the basic usage of **StreamingBandit** the experimenter—or rather an external server or mobile application—sequentially executes requests to the getaction and setreward endpoints, and allocates actions accordingly. Using this setup, **StreamingBandit** can be used to sequentially select advertisements on webpages, for example, allocate research subjects to different experimental conditions in an online experiment, or sequentially optimize the feedback provided to users off a mobile eHealth application. We provide a number of practical examples in section [4.](#page-29-0)

#### 1.2. Related approaches

Theoretically, contextual decision-making relates to a broad literature ranging from active learning (e.g., [Beygelzimer, Hsu, Langford, and Zhang](#page-35-5) [2010;](#page-35-5) [Hanneke](#page-36-3) [2014\)](#page-36-3) to the general setting of reinforcement learning [\(Sutton and Barto](#page-38-2) [1998;](#page-38-2) Szepesvári [2010\)](#page-38-3). The contextual MAB problem (Dudík *et al.* [2011;](#page-36-0) [Li, Chu, Langford, and Schapire](#page-37-4) [2010;](#page-37-4) [Agarwal, Hsu, Kale,](#page-34-3) [Langford, Li, and Schapire](#page-34-3) [2014\)](#page-34-3) we consider here is a specific instance of reinforcement learning: it is a problem that is well-studied both without contextual information [\(Berry and](#page-35-0) [Fristedt](#page-35-0) [1985\)](#page-35-0) and in numerous generalizations, such as the continuous bandit [\(Mandelbaum](#page-37-5) [1987\)](#page-37-5) and bandits with dependencies [\(Pandey, Chakrabarti, and Agarwal](#page-38-4) [2007\)](#page-38-4). The current work also relates to recent discussions on offline policy evaluation (Dudík, Erhan, Langford, [and Li](#page-36-4) [2012;](#page-36-4) Dudík, Langford, and Li [2011\)](#page-36-5), although it is distinct from the multi-world testing service presented by [Agarwal](#page-34-2) et al. [\(2016\)](#page-34-2) in its focus on running (adaptive) policies online versus the online collection of data combined with the offline evaluation of policies. The field is too large to be properly reviewed in this paper, and we refer the reader to [Schwartz, Bradlow, and Fader](#page-38-5) [\(2017\)](#page-38-5) and the references therein for an accessible introduction and contemporary applications.

Here we narrow our discussion of related approaches to related software projects, which we split into the following four categories: i) software for  $A/B$  testing, ii) software for general (supervised) learning, iii) software for offline policy evaluation, and iv) software for (sequential) optimization. The first category relates to our current project in that A/B tests—or randomized experiments—are used in many fields to address (C)MAB problems: one devotes a (pre-set) number of interactions to random exploration, after which the best performing action is selected and further exploited. This approach has become standard in many web companies [\(Jiang, Shi, Shang, Geng, and Glass](#page-36-6) [2016\)](#page-36-6). A more advanced version, often referred to as "multi-variate testing" runs many  $A/B$  tests in parallel, possibly exploiting a factorial structure between the actions. Several commercial systems, such as Google Analytics, provide A/B testing abilities [\(Google](#page-36-7) [2018\)](#page-36-7), Optimizely [\(Optimizely](#page-38-6) [2017\)](#page-38-6), and Mixpanel [\(Mixpanel](#page-38-7) [2017\)](#page-38-7).

An effective policy depends heavily on the ability to predict the next reward given a context. Once available, a (large) dataset of contexts, actions, and rewards constitutes a supervised learning problem. Many general supervised learning solutions have been developed recently, such as **CNTK** [\(Seide and Agarwal](#page-38-8) [2016\)](#page-38-8), **GraphLab** [\(Collet, Sassolas, Lhuillier, Sirdey, and](#page-35-6) [Carlier](#page-35-6) [2016\)](#page-35-6), GeePS [\(Cui, Zhang, Ganger, Gibbons, and Xing](#page-35-7) [2016\)](#page-35-7), MLlib [\(Meng, Bradley,](#page-37-6) [Yavuz, Sparks, Venkataraman, Liu, Freeman, Tsai, Amde, Owen, Xin, Xin, Franklin, Zadeh,](#page-37-6) [Zaharia, and Talwalkar](#page-37-6) [2016\)](#page-37-6), TensorFlow [\(Abadi, Agarwal, Barham, Brevdo, Chen, Citro,](#page-34-4) [Corrado, Davis, Dean, Devin](#page-34-4) et al. [2016\)](#page-34-4), and **Minerva** [\(Reagen, Whatmough, Adolf, Rama,](#page-38-9) [Lee, Lee, Hernandez-Lobato, Wei, and Brooks](#page-38-9) [2016\)](#page-38-9). Some of these, such as **Vowpal Rabbit** [\(Langford, Li, and Strehl](#page-37-7) [2011\)](#page-37-7) and Jubatus [\(Hido, Tokui, and Oda](#page-36-8) [2013\)](#page-36-8), explicitly include libraries implementing specific bandit policies, or evaluation methods for bandit policies on existing, offline, data sets. Specific software projects for offline policy evaluation, and hence the ability to evaluate policies on existing datasets, are also available (see, e.g., [Komiyama,](#page-37-8) [Honda, and Nakagawa](#page-37-8) [2015;](#page-37-8) [Nugent](#page-38-10) [2015;](#page-38-10) [Striatum](#page-38-11) authors [2016\)](#page-38-11). Others have provided language-specific code libraries implementing different policies, although most of these efforts seem to be a) geared towards computer scientists and experienced developers and b) not focused on field deployment (see [Olivier Cappe](#page-38-12) [2012;](#page-38-12) [Galbraith](#page-36-9) [2016;](#page-36-9) [Sola](#page-38-13) [2015,](#page-38-13) and the references therein).

There are a number of platforms that allow for sequential optimization: Google Analytics [\(Google](#page-36-7) [2018\)](#page-36-7), for example, supports Thompson sampling [\(Agrawal and Goyal](#page-34-1) [2012;](#page-34-1) [Kaptein](#page-36-10) [2014;](#page-36-10) [Thompson](#page-38-0) [1933\)](#page-38-0), which is a method for sequentially allocating visitors to different actions dynamically based on the observed outcomes. However, contextual knowledge is not included. Yelp MOE [\(YELP](#page-39-2) [2014\)](#page-39-2) is an open-source software package that implements optimization over a large parameter space via sequential  $A/B$  tests in which Bayesian optimization is used to compute parameters for the next best A/B test. Finally, the Decision Service [\(Agarwal](#page-34-2) et al. [2016\)](#page-34-2) implements a number of functionalities implemented by StreamingBandit using a similar formalization (the summary and decision steps). This software package focusses on continuously collecting data to update and deploy policies that are evaluated offline, whereas StreamingBandit focusses on evaluating (adaptive) policies online.

# 1.3. An overview of streaming bandit API calls

StreamingBandit is a Python 3 application that runs a Tornado web server ([Tornado](#page-39-3) authors [2016\)](#page-39-3) and discloses a REST API that facilitates the implementation of the summary and decision steps described above. A user of StreamingBandit first creates an experiment and subsequently implements—or adopts based on the library of available policies—a policy using Python 3. A policy specification consists of a) some code implementing the decision step given  $\theta_{t'}$  and  $x_{t'}$ , and b) some code implementing the summary step given the observed outcomes to update  $\theta_{t'}$ . Figure [1](#page-5-0) presents an overview of the architecture of StreamingBandit.

The application discloses a number of REST endpoints to facilitate the creation and editing of experiments and the extraction of data from running experiments. All endpoints apart from the getaction and setreward require the user to authenticate using a secure cookie. Logging in can be done by passing a JSON object to the login endpoint containing the parameters username and password; if the username and password are valid a secure- cookie is returned. New users can be created using the user call and posting the relevant information. For convenience, we provide a separate UI (a separate software project that can be found at <https://github.com/Nth-iteration-labs/streamingbandit-ui>) that allows easy point-and-click administration and management of experiments. Here we detail the pri-

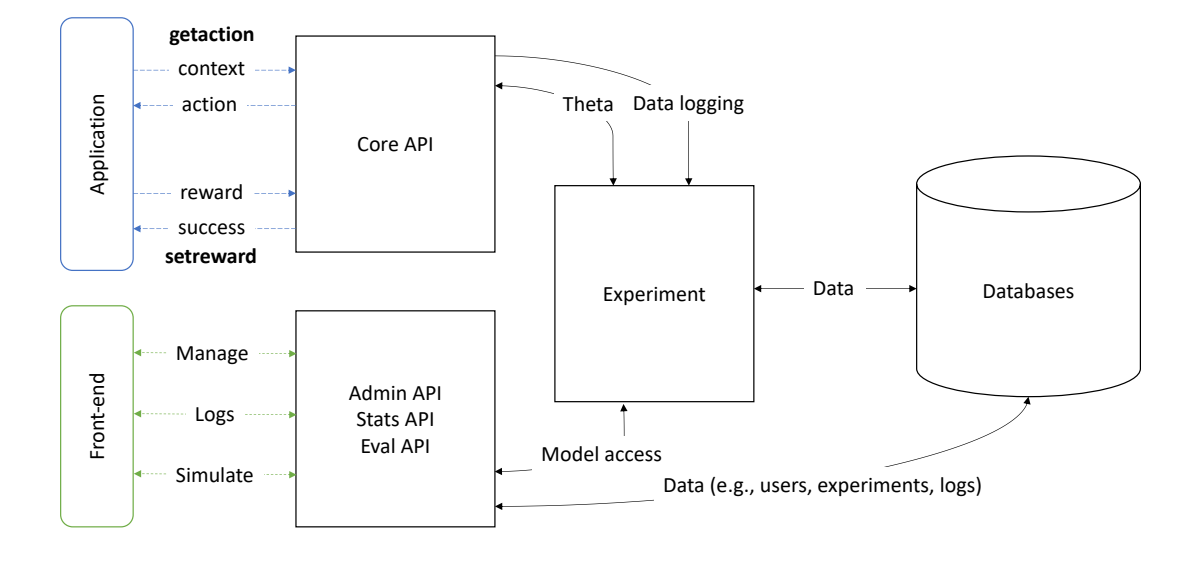

#### <span id="page-5-0"></span>Python

Figure 1: High-level architecture of StreamingBandit

mary endpoints and describe their functionality. We have already introduced the getaction and setreward calls, of which the full specification is:

- GET getaction: the query-string parameters consist of the experiment identification number, exp\_id (string), a key (string), and the context (JSON). The call executes the decision step of a policy associated with the exp\_id and returns an action (JSON), which optionally contains the elements advice\_id (string), and propensity (float). The key is used to authenticate the request.
- GET setreward: the query-string parameters consist of the exp\_id, the key, the reward (JSON) and either the advice\_id, in which case the context and action are retrieved from the associated getaction call, or the the context and action themselves. Subsequently, the summary step of the policy associated with the associated exp\_id is executed and a JSON object containing the status is returned.

The primary endpoints at which to manage the experiments are:

GET exp: Returns a JSON object listing the exp\_id and name of each experiment.

POST exp: Posting a JSON object containing the parameters name, getcontext, getaction, getreward and setreward creates a new experiment. The last four fields should contain executable restricted Python 3 code. To ensure some safety in the executed code we limit the functionality of these customer scripts to a subset of Python 3 code, using self-defined built-ins. This will disallow, for instance, the import of any other packages apart from the one we already make available. It also means that the user does not need to import

any packages into the code because they are made available in the built-ins before any code is executed. The code in the getaction and setreward fields implements the decision and summary steps, respectively. The exp endpoint accepts a number of optional parameters, which we detail in section [2.1.2.](#page-14-0) A valid POST request to the exp endpoint returns a JSON object containing the exp\_id and the key of the newly created experiment.

The code in the getcontext and getreward fields is not strictly necessary; these two snippets of code provide for the opportunity to simulate sequential decisions. This is extremely useful for debugging and can be used in simulation studies of a policy. Passing the query-string parameter  $n$  (int, default=1) to rest endpoint eval/ $\langle$ exp-id>/simulate sequentially executes the getcontext, getaction, getreward and setreward code of the associated experiment n times.

- PUT exp/<exp\_id>: If the exp\_id string in the url is a valid experiment for the current user, this call edits the existing experiment. The parameters are the same as those used for creating experiments.
- GET exp/<exp\_id>: Returns the name and getaction and setreward code for a specific experiment.
- DELETE exp/<exp\_id>: Deletes an experiment. When an experiment is deleted all the usergenerated settings are removed, as well as the current  $\theta$ . However, logged data associated with the experiment is maintained.
	- GET exp/ $\langle \exp \det$  = id>/resetexperiment: Resets the experiment: the current state of  $\theta$  is deleted, but all the other information is retained and the policy can still be executed.

Next to these administrative calls, the application provides a number of calls to monitor running experiments and retrieve logged data.

- GET stats/ $\langle \exp_i d \rangle$ /currenttheta: Returns the current  $\theta$  for the experiment as a JSON object.
- GET stats/<exp\_id>/summary: Returns an overview of the number of requests to the getaction and setreward endpoints.
- GET stats/<exp\_id>/rewardlog: Returns the logged setreward events (including the context, action, and reward objects) for the current experiment. It can be used for offline policy evaluation (see, e.g., Li [et al.](#page-37-1) [2011;](#page-37-1) [Agarwal](#page-34-2) et al. [2016\)](#page-34-2). The limit (int) query- string parameter limits the dump to the last k events.
- GET stats/<exp\_id>/actionlog: Returns all the getaction events for the current experiment. Again, the limit parameters limit the dump to the last  $k$  events.
- GET stats/<exp\_id>/log: Returns a JSON file of all data that was explicitly logged by the user using self.log() in the policy specification of an experiment.

Requests made to non-existing REST endpoints result in a 404 status error, whereas erroneous calls to existing end-points return a JSON object containing a key error with an informative error message.

### <span id="page-7-0"></span>Implemented policies: "defaults"

StreamingBandit comes with a number of implemented policies to tackle standard (contextual) decision problems. A JSON object containing a list of defaults can be retrieved using the endpoint default, and the code for a specific default is obtained by calling default/<default\_id>. We have implemented the following policies, amongst others:

- $\epsilon$ -first: Implements the standard randomized clinical trial approach to the (C)MAB problem: the first  $t < n$  interactions, where n is set by the user, are allocated to actions randomly, after which the action with the highest average reward is selected for the remaining interactions.
- $\epsilon$ -greedy: Implements a greedy policy in which a proportion p of interactions is randomly allocated to the available actions, whereas a proportion of  $(1-p)$  interactions is allocated to the action with the highest average reward at that point in time.
- Thompson sampling for the  $k$ -armed Bernoulli bandit: Thompson sampling provides a Bayesian solution to the MAB problem [\(Thompson](#page-38-0) [1933;](#page-38-0) [Agrawal and Goyal](#page-34-1) [2012\)](#page-34-1). We implement Thompson sampling for the Bernoulli bandit (e.g.,  $r \in \{0, 1\}$ ). Thompson sampling allocates actions proportional to one's current belief—as quantified using a posterior distribution—that an arm is optimal [\(Kaptein](#page-36-10) [2014\)](#page-36-10).
- Lock-in Feedback: Lock-in Feedback is an allocation scheme for dealing with continuous actions  $(a \in \mathbb{R})$  in which small systematic oscillations in the action choice over time are used to derive the gradient of the reward function and take a step toward the (local) maximum of that function (see [Kaptein, Emden, and Iannuzzi](#page-37-9) [2016a;](#page-37-9) [Kaptein, van](#page-37-10) [Emden, and Iannuzzi](#page-37-10) [2016b,](#page-37-10) for details).
- Bootstrap Thompson sampling: Bootstrap Thompson sampling provides a computationally appealing alternative to Thompson sampling in cases in which it is hard to sample directly from the posterior distribution of a model online (see [Eckles and Kaptein](#page-36-2) [2014\)](#page-36-2). In essence, the posterior distribution is approximated using an online bootstrap distribution [\(Owen and Eckles](#page-38-14) [2012\)](#page-38-14).

We provide examples of the use of these policies in Section [3.](#page-15-0) **StreamingBandit** is easily extended and new defaults can be added by adding to the /resources/defaults folder of the application a folder with an informative name that contains the following four files:

- 1. get\_context.py: A Python script that generates a JSON object encoding a context.
- 2. get\_action.py: A script that takes a JSON object encoding the context, and returns a JSON object containing the action.
- 3. get\_reward.py: A script that generates a reward using a context and action JSON.
- 4. set\_reward.py: A script that takes a context, action, and reward JSON and handles the logic of updating  $\theta$ .

Restarting the web application after adding these files will automatically include the novel policy in the list of defaults. We welcome submissions of new default policies and other implementations. See section [1.4.1](#page-9-1) (Further development) for more details.

### StreamingBandit Libraries

StreamingBandit was created to quickly create and test alternative policies in the field. This can be done by altering the getaction and setreward codes associated with an experiment. However, given that a number of operations are often encountered in the online processing of incoming data, StreamingBandit also provides a number of Python modules:

- base: This module provides functionalities for online (row-by-row) updates of  $(e.g.,)$ counts, means, variances, proportions, and covariances.
- lm: Implements an online version of a linear regression model.
- bts: Takes a model (e.g., lm) and a row of data and produces (or updates) an online bootstrap distribution of the parameters.
- lif: Implements the Lock-in Feedback policy, as described in [\(Kaptein and Ianuzzi](#page-36-11) [2015\)](#page-36-11).
- thompson: Implements Thompson sampling for the k- armed Bernoulli bandit, amongst others.
- thompson\_bayes\_linear: Implements model-based Thompson sampling using a Bayesian linear regression model.

New modules can be added to the application by adding a script to /libs. For detailed documentation of the individual modules we refer the reader to [http://nth-iteration](http://nth-iteration-labs.github.io/streamingbandit/libs.html)[labs.github.io/streamingbandit/libs.html](http://nth-iteration-labs.github.io/streamingbandit/libs.html).

#### 1.4. Installation, deployment, and documentation

The StreamingBandit source code is available from [https://github.com/Nth-iteration](https://github.com/Nth-iteration-labs/streamingbandit/)[labs/streamingbandit/](https://github.com/Nth-iteration-labs/streamingbandit/) and the documentation can be accessed on [http://nth-iteration](http://nth-iteration-labs.github.io/streamingbandit/)[labs.github.io/streamingbandit/](http://nth-iteration-labs.github.io/streamingbandit/). There are several ways in which StreamingBandit can be used:

- 1. At <http://sb.nth-iteration.com> we provide a running instance of StreamingBandit. You apply for a user account by sending an email to the corresponding author of this paper, and use our hosted webserver for (small-to-medium-sized) projects.
- 2. The easiest way to get going independently is probably to use our Docker container (Docker [authors](#page-35-8) [2017\)](#page-35-8). The following commands assume that you have docker and docker-compose installed, and that you are inside a folder in which you wish to put the source-code of **StreamingBandit**<sup>[1](#page-8-0)</sup>. If so, starting **StreamingBandit** requires, first, pulling the repository to your local system and going inside the folder:

\$ git clone http://github.com/Nth-iteration-labs/streamingbandit/ \$ cd streamingbandit

Next, once you are inside the folder with all the source code, we can launch **Streaming-**Bandit by running:

<span id="page-8-0"></span><sup>&</sup>lt;sup>1</sup>For more information on how to get started with Docker, see <https://docs.docker.com/get-started/>.

```
$ docker-compose up -d
$ docker exec -t streamingbandit_web_1 python3 ../insert_admin.py -p
> test
```
The first command makes sure that all necessary containers, including the databases, are running. The second command creates a user account admin with the password "test". To gracefully stop and start the container after running the first command, run the following command:

```
$ docker-compose stop
$ docker-compose start
```
Starting the service will make StreamingBandit available at <http://localhost:8080> or the Docker-set IP address.

Note that the above commands only start the back-end REST service. The following commands are also needed to launch our front-end:

```
$ docker-compose -f docker-compose.yml -f docker-compose.front-end.yml
> up -d
$ docker exec -t streamingbandit_web_1 python3 ../insert_admin.py -p
  test
```
The start and stop commands now change slightly as well:

```
$ docker-compose -f docker-compose.yml -f docker-compose.front-end.yml
> stop
$ docker-compose -f docker-compose.yml -f docker-compose.front-end.yml
> start
```
which starts and stops both the front-end and the back-end at the same time. The front-end can be reached at <http://localhost> or the Docker-set IP address.

The front-end source-code can be found in a separate repository at [https://github.](https://github.com/Nth-iteration-labs/streamingbandit-ui) [com/Nth-iteration-labs/streamingbandit-ui](https://github.com/Nth-iteration-labs/streamingbandit-ui), but for this use-case it is not necessary to download the repository to your local system because we have uploaded a Docker image to the internet and Docker will download that image automatically via the docker-compose command.

3. For larger-scale projects we recommend installing from source and perhaps using a loadbalancer. For details, please consult the documentation at [http://nth-iteration](http://nth-iteration-labs.github.io/ streamingbandit/)[labs.github.io/streamingbandit/](http://nth-iteration-labs.github.io/ streamingbandit/).

#### <span id="page-9-1"></span>Further development

<span id="page-9-0"></span>The above sections give the essential details of **StreamingBandit**. We gladly accept any contributions towards making StreamingBandit better and more useful. The guidelines for contributing to the development of **StreamingBandit** can be found in the documentation.

# 2. Getting Started

In the remainder of this article we assume that the reader is running the default **Docker** container installation of StreamingBandit, and is using the management front-end for the administration of experiments. In introducing the details of setting up a policy we describe the setup and usage of a simple—but very frequently used—policy:  $\epsilon$ -first. When this policy is executed a sample of size n interactions is uniformly randomly allocated to a control ( $a =$ control) or treatment ( $a =$  treatment) action (or condition), after which the treatment is adopted if it is more effective than the control condition. With slight abuse of the notation this can be denoted:

<span id="page-10-0"></span>
$$
\pi_{\epsilon\text{-first}}(\mathcal{D}, n) = \begin{cases} a_t \sim \text{random}(\text{control}, \text{treatment}) & \text{if } t \le n \\ a_t = \max(\bar{r}_{control}, \bar{r}_{treatment}) & \text{otherwise} \end{cases} \tag{1}
$$

where  $\bar{r}_{control}$  denotes the sample average of outcomes observed in the control condition when  $t \leq n$ , and the last line denotes selection of the action with the highest empirical average reward when  $t > n$ .

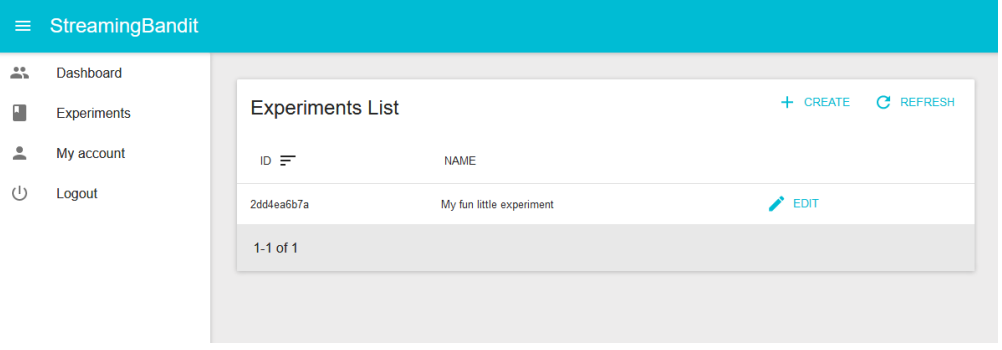

<span id="page-10-1"></span>Figure 2: Screen shot of the default front-end for StreamingBandit.

The management front-end—of which Figure [2](#page-10-0) shows a screenshot—makes it easy to create a new experiment or to use one of the defaults as a starting point for creating one's own policies. We present the front-end in more detail in the Appendix. Once the experiment has been created it receives an exp\_id and a key key. This enables the REST endpoints

#### http://HOST/getaction/<exp\_id>?key=<key>&context={}

and

```
http://HOST/setreward/<exp_id>?key=<key>&context={}&reward={}&action={}.
```
The actual functionality is provided by the getaction and setreward code specified when the experiment is created, whereas the getcontext and getreward codes are useful for simulations and testing. Below we detail each of these in turn for the version of  $\epsilon$ -first implemented in the defaults. Before that we should note that we will denote a few variables and functions using self inside the code. These variables and functions are denoted with self because they are part of the experiment class in which the custom code runs. For the most part, we will only use a reference to self with the following variables and functions:

- self.context
- self.action
- self.reward
- self.get\_theta()
- self.set\_theta()

The code for a simple  $\epsilon$ -first implementation is as follows:

- getcontext: The canonical  $\epsilon$ -first strategy does not consider a context. Hence, we leave this blank.
- getaction: The implementation of the decision step of  $\epsilon$ -first is:

```
n = 100mean_list = base.List(
             self.get_theta(key="treatment"),
             base.Mean, ["control", "treatment"]
             )
if mean_list.count() >= n:
    self.action["treatment"] = mean_list.max()
    self.action["propensity"] = 1
else:
    self.action["treatment"] = mean list.random()
    self.action["propensity"] = 0.5
```
This code uses a number of libraries implemented in StreamingBandit: below we detail each line in turn. First, the sample size of the experiment,  $n$  in Equation [2,](#page-13-0) is set. The next line of code generates a list of base. Mean objects. This object provides the functionality to compute streaming updates of sample averages, and the list contains one such average for each of the possible treatments specified by name, using ["control", "treatment"]. The self.get\_theta() call is used to retrieve  $\theta_{t'}$ , which in this case thus contains two base. Mean objects named "control" and "treatment". A count,  $n$ , and mean reward,  $\bar{r}$ , are contained within each base. Mean object.

The resulting mean\_list object thus, in this case, contains two base. Mean objects, each of which contains a mean value and a count that can be updated and manipulated. In the next lines the total count of the number of observations over all mean elements in the list is retrieved. If this is larger than  $n$ , the treatment with the highest average value is returned, otherwise a random element of the list is returned. The returned JSON object when making a call to [http://HOST/<exp\\_id>/getaction?key=<key>](http://HOST/<exp_id>/getaction?key=<key>) and filling in the correct exp\_id and key appears as follows:

```
{"action":
     {"treatment": "control",
     "propensity": 0.5},
"context": {}}
```
where the value of **treatment** changes randomly as long as  $n \leq t$ .

• getreward: Rewards can be simulated by using a few lines of Python 3 code

```
if self.action["treatment"] == "control":
    self.reward["value"] = np.random.normal(4, 1)
else:
    self.reward["value"] = np.random.normal(6, 2)
```
in which the rewards for the selected action in the decision step are drawn from a normal distribution  $(r_{control} \sim \mathcal{N}(4, 1), r_{treatment} \sim \mathcal{N}(6, 2)).$ 

• setreward: When a reward has been generated, the summary step for the  $\epsilon$ -first policy is implemented as:

```
n = 100mean_list = base.List(
    self.get_theta(key="treatment"),
    base.Mean, ["control", "treatment"]
    )
if mean_list.count() < n:
    mean = base.Mean(
         self.get_theta(
         key="treatment", value=self.action["treatment"])
         )
    mean.update(self.reward["value"])
    self.set_theta(
         mean, key="treatment",
         value=self.action["treatment"]
         )
```
which again uses the libs.base library. After this the action is retrieved and the associated mean object is updated using mean.update as long as the exploration phase is ongoing. The last line stores  $\theta_{t'+1}$  such that it can be retrieved again for future decision-making. In this implementation, after the experiment when  $n > t$ ,  $\theta$  is no longer updated. Note that a slightly more elaborate version of this example that facilitates propensity scores (see [2.1.1\)](#page-13-1) can be found in the defaults (see [1.3.1\)](#page-7-0).

As stated above, the getcontext and getreward codes are not strictly necessary to use the implemented policy in field studies; these two snippets of code merely provide the opportunity to simulate an experiment, a feature that is extremely useful for debugging. In actual evaluations of a policy the data resulting from these calls would be sent by the outside world (e.g., via a website or mobile application). However, to demonstrate the utility of the getcontext and getreward codes, note that a request to the endpoint /eval/<exp\_id>/simulate with parameters N=150, seed=1271246, and verbose=False yields the following JSON response:

{

"theta": {

```
"treatment:control": {
            "n": "52",
            "m": "4.0259030511640885"
        },
        "treatment:treatment": {
            "n": "48",
            "m": "5.829777419810004"
        }
    },
    "simulate": "success",
    "experiment": "121e3e0aeb"
}
```
which shows the number of times the treatment and control conditions were selected  $(n)$ and their respective mean reward (m). Although we simulated 150 interactions, the total number of interactions stored in  $\theta$  is  $48 + 52 = 100$  because in the implementation above we stop updating  $\theta$  when  $t > n$ .

# 2.1. Additional features

We described the setup and simulation of a simple bandit experiment in the previous section. The description skipped over a number of useful features of StreamingBandit, which we address below.

#### <span id="page-13-1"></span>Offline analysis of bandit policies

When we first introduced the getaction endpoint we mentioned the optional return field propensity. In a number of default policies, the return object contains this propensity  $p_t$ , which is the probability of selecting the action at interaction  $t$ . By way of an illustration, for  $\epsilon$ -first, as detailed above, the computation of  $p_t$  is as follows:

<span id="page-13-0"></span>
$$
p_t = \begin{cases} .5 & \text{if } t \le n \\ 1 & \text{otherwise} \end{cases} \tag{2}
$$

Whenever it is possible to compute these propensities—which is sometimes difficult, such as when  $a \in \mathbb{R}$ —the default policies include  $p_t$ . This serves two purposes:

- 1. When addressing contextual sequential decision problems, and when the probability of selecting an action depends on the context, the propensity  $p_t$  can be used for inverse propensity matching or weighting [\(Austin](#page-35-9) [2011\)](#page-35-9) to improve the estimate of the causal effect of the action by accounting for the contextual covariates (see, e.g., [Imbens and](#page-36-12) [Rubin](#page-36-12) [2015;](#page-36-12) [Pearl](#page-38-15) [2009\)](#page-38-15).
- 2. When  $p_t$  is included, the logged data of an experiment can be used for the offline evaluation of alternative decision policies. This can be attained by using inverse propensity scoring (ips). Suppose we are evaluating a policy  $\pi$  using a logged dataset containing N events. The ips estimate of average reward of the policy can be obtained by computing

ips
$$
(\pi)
$$
 =  $\frac{1}{N} \sum_{t=1}^{N} \mathbb{1}{\{\pi(x_t) = a_t\}r_t/p_t}$  (3)

where the indicator is 1 when the action of  $\pi$  matches the action in the logs. [Agarwal](#page-34-2) [et al.](#page-34-2) [\(2016\)](#page-34-2) provide a more extensive discussion of the benefits of using offline methods to evaluate alternative policies.

#### <span id="page-14-0"></span>Advice ID, delayed rewards, and logging

When we described the [POST] exp endpoint we omitted a number of optional parameters that can be supplied in the JSON object. First of all, we skipped discussion of the advice\_id parameter. This Boolean indicates whether or not the getaction call should return an advice\_id. When set to True the advice\_id parameter enforces a direct link between the getaction and setreward endpoints. In the example discussed above we were implicitly assuming that the application consuming the REST API would handle the logic that ensures that by the time the setreward endpoint is called, the context, action (including the propensity), and reward are properly supplied. However, this could be challenging for some consuming applications. In such cases, setting advice\_id = True would require the consuming application to merely specify the advice\_id when making a request to the setreward endpoint; **StreamingBandit** will merge the actions and context that were provided earlier in the associated getaction call with the rewards supplied in the setreward call.

When setting  $advice_id = True$ , one can also specify a) how long the  $advice_id$  will be retained (in hours). This is useful in some specific applications. In an online advertising experiment, for example, when a click on an advertisement is not registered within 12 hours it is extremely unlikely that this will happen in the future; it is more likely that the appropriate call to the setreward with  $r_t = 0$  failed to register. Setting delta\_hours=12 and default\_reward={"reward":"0"} ensures that after twelve hours the setreward call associated with the advice\_id is automatically executed with a reward of zero. It should also be noted that although all the examples provided in this paper sequentially execute the getaction and setreward calls, this is not at all a necessity. However, any bias in a (learning) model that might originate from (e.g.,) a delay in the arriving data in the setreward calls should be explicitly handled by the user.

Finally, we have not yet discussed the hourly\_theta Boolean: if this is set to True when creating the experiment, the state of  $\theta$  will be logged every hour. Calling stats/ $\langle \exp_i d\rangle$ hourlytheta with parameter limit returns the last k of these snapshots of  $\theta$ , which could be useful for monitoring the progress of an experiment over time.

#### The nesting of policies

In addition to the libraries described earlier, and the self.get\_theta() and self.set\_theta() methods for storing and retrieving data, there are a number of methods available to the user from the code supplied in the getaction and setreward fields. The most interesting of these is the ability to instantiate other experiments within a running experiment. By way of illustration, the code

```
experiment = Experiment(exp_id = <exp_id>)self.action = experiment.run_action_code(context = self.context)
```
can be used to run the getaction code of the experiment with  $exp_id = \exp_id$  from another experiment. Similarly, experiment.run\_reward\_code() would execute the setreward code

for another experiment. This allows the user to nest different experiments, and hence to essentially use a sequential decision policy  $\pi^*$  to decide from among a range of policies that are being executed  $\pi_{1,\ldots,k}$ . We provide a working example of this policy nesting in the section [3.6.](#page-25-0)

# 2.2. Performance

To examine the performance of our RESTful API we set up an Ubuntu 16.04 x64 quadcore virtual server with 16GB of RAM running the StreamingBandit server, and additionally installed the  $wrk2$  load generator on a smaller (single core, 1GB RAM) Ubuntu 16.04  $x64$ machine connected to the same subnet within the same datacenter. We chose Wrk2 [\(Tene](#page-38-16) [2015\)](#page-38-16) as our load generator, as it is a HTTP benchmarking tool that is capable of generating significant load when run on a single CPU, and can easily be extended to test different RESTful HTTP methods through the use of Lua scripts.

To ensure that our load tests would not be hampered by OS related limitations we optimized sysctl.conf on both machines, turning off disk swapping, upping the number of connections per port, and optimizing port reuse. We also tested our client-server throughput with iPerf3 [\(iPerf.fr](#page-36-13) [2016\)](#page-36-13). These tests indicated a throughput of 736 Mbits/s - more than enough bandwidth to safeguard against system-level I/O bottlenecks interfering with our API-level tests.

On completion of our test-bed we proceeded to run several wrk2 load tests, focusing on industry-standard API performance measures [\(De](#page-35-10) [2017\)](#page-35-10). The results for a single wrk2 thread running 100 concurrent AB test getaction calls at a time with a throughput limit of 1000 requests per second were the following:

- Average, max and standard deviation of latency: 21.09ms, 90.56ms, 13.22ms
- Throughput, in requests per second: 100 (equal to max set wrk2 throughput)
- Top total CPU utilization: 69% (Of which: Python3 65% of one of four available CPU's)
- Top Heap memory utilization: 3%

When we compared these numbers against some representative Python web framework bench-marks [\(Klenov](#page-37-11) [2015\)](#page-37-11) we found that **StreamingBandit** could hold its own. Still, to obtain a more objective measure of how "empty" versus "AB test" StreamingBandit getaction calls measure up to basic, vanilla Tornado requests, we compared these as well. The results, as illustrated in Figure [3,](#page-16-0) demonstrate that StreamingBandit adds little overhead to basic Tornado processing, and scales well up to 250 to 300 requests per second when running on a single virtual CPU core. The relatively minor increment in throughput and latency between the "empty" and the "AB test" experiments further indicates that StreamingBandit offers sufficient capacity to implement more complex experiments.

# 3. Examples of the implemented policies

<span id="page-15-0"></span>In the following we work out a number of different (C)MAB policies. First, we present a simple implementation of  $\epsilon$ -greedy [\(Sutton and Barto](#page-38-2) [1998\)](#page-38-2), then we introduce Thompson sampling for the canonical  $k$  armed Bernoulli bandit [\(Thompson](#page-38-0) [1933\)](#page-38-0), and for optimal design

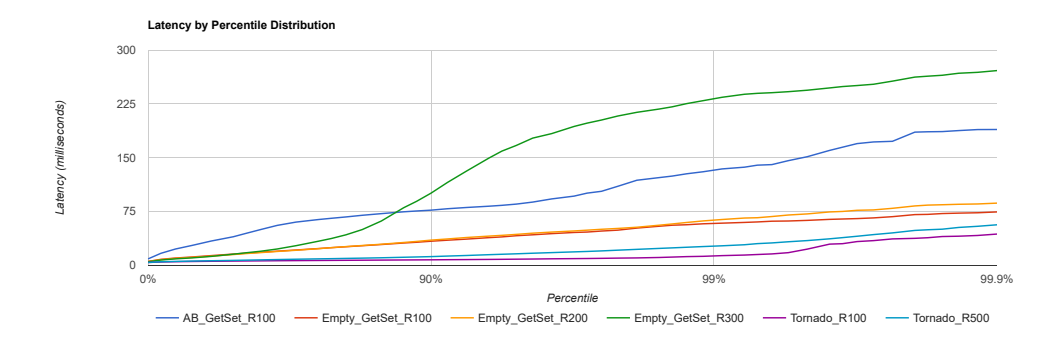

<span id="page-16-0"></span>Figure 3: Latencies of basic **Tornado** calls when taxed by **wrk2** at a maximum throughput of 100 (Tornado R100) versus 500 (Tornado R500) calls per second (cps), as compared to StreamingBandit "AB test" (AB GetSet R100, throughput limited at 100 cps) and empty getaction/setreward calls (with Empty GetSet 100, Empty GetSet 200, Empty GetSet 300 at respectively 100, 200 and 300 cps).

in between-subject experiments [\(Kaptein](#page-36-10) [2014\)](#page-36-10). We proceed by demonstrating two possible policies to deal with the continuum-bandit problem (problems in which  $a \in \mathbb{R}$ ): Bootstrap Thompson sampling for a CMAB problem using a simple linear model [\(Eckles and Kaptein](#page-36-2) [2014\)](#page-36-2) and Lock-in Feedback (LIF) [\(Kaptein and Ianuzzi](#page-36-11) [2015\)](#page-36-11). We further demonstrate how StreamingBandit can be used to nest multiple policies, and show how StreamingBandit can be used to evaluate multiple policies in parallel using the offline evaluation method proposed by Li  $et \ al.$  [\(2011\)](#page-37-1). This latter approach is, to the best of our knowledge, novel. All of the implementations discussed in this section can be found in the defaults (see [1.3.1\)](#page-7-0).

### <span id="page-16-1"></span>3.1. E-greedy

One frequently used policy is called  $\epsilon$ -greedy [\(Sutton and Barto](#page-38-2) [1998\)](#page-38-2). It is implemented in a simple problem consisting of a control and a treatment arm, as we considered when we introduced  $\epsilon$ -first, by playing the arms uniformly randomly with some probability  $\epsilon$ , and selecting the hitherto best-performing arm with probability  $1 - \epsilon$ . The same getcontext and setreward codes as in our  $\epsilon$ -first example above are used to implement  $\epsilon$ -greedy, as follows:

```
• getaction:
```

```
e = .1mean_list = base.List(self.get_theta(key="treatment"),
    base.Mean, ["control", "treatment"]
    \lambdaif np.random.binomial(1,e) == 1:
    self.action["treatment"] = mean_list.random()
    self.action["propensity"] = 0.1*0.5
else:
    self.action["treatment"] = mean_list.max()
    self.action["propensity"] = (1-e)
```
Where, contrary to our  $\epsilon$ -first example, we explicitly include the computation of the propensity  $p_t$ .

• setreward: The summary step for the  $\epsilon$ -first can be implemented as:

```
mean = base.Mean(self.get theta)key="treatment", value=self.action["treatment"]
         ))
mean.update(self.reward["value"])
self.set_theta(mean, key="treatment", value=self.action["treatment"])
```
which is the same as for  $\epsilon$ -greedy except for the fact that the respective means are updated at each interaction t instead of  $n < t$ .

Running a simulation with  $n = 1000$  and seed  $= 1271246$  gives:

```
{
    "theta": {
        "treatment:control": {
            "n": "70",
            "m": "4.011771491758239"
        },
        "treatment:treatment": {
            "n": "930",
            "m": "5.9609857188253015"
        }
    },
    "simulate": "success",
    "experiment": "3ea45886b5"
}
```
in which it is clear that the treatment arm is preferred.

#### 3.2. Thompson sampling for the K-armed Bernoulli bandit

As our second example we provide the code to implement Thompson sampling for the classical Bernoulli bandit problem where the rewards are either 0 or 1, and for each arm  $k = 1, \ldots, K$ the probability of success (reward = 1) is  $\mu_k$  [\(Kaufmann, Korda, and Munos](#page-37-12) [2012\)](#page-37-12). Thompson sampling is a Bayesian policy in which one selects an action with a probability that is proportional to one's posterior belief that the action is optimal (see [Kaufmann](#page-37-12) et al. [2012,](#page-37-12) for details). In the Bernoulli reward case the  $Beta(\alpha, \beta)$  distribution provides a convenient a priori choice in that after observing a Bernoulli trial the posterior distribution is simply Beta $(\alpha + 1, \beta)$  in the case of success, and Beta $(\alpha, \beta + 1)$  in the case of failure. Using  $S_k$  and  $F_k$  to denote the number of failures and successes for arm k, both of which are 0 at the start, Thompson sampling proceeds as follows; at each interaction t,

- 1. for each arm  $k = 1, \ldots, K$ , sample  $d_k(t)$  from  $\text{Beta}(S_k + 1, F_k + 1)$ ,
- 2. select arm  $k(t) = \arg \max_k d_k(t)$ ,
- 3. and if  $r_t = 1$  then  $S_k = S_k + 1$  or when  $r_t = 0$  then  $S_k = S_k + 1$ .

Thompson sampling for the 4-arm Bernoulli bandit problem can be implemented as follows:

- getcontext: The Bernoulli bandit does not consider a context; we leave this field blank.
- getaction: The decision step, using the libs.thompson library, can be implemented using:

```
propl = thmp.BBThompsonList(
     self.get_theta(key="treatment"), ["1","2","3","4"]
     \lambdaself.action["treatment"] = propl.thompson()
self.action["propensity"] = propl.propensity(self.action["treatment"])
```
where the four arms are indexed using the numbers  $1 - 4$ .

• getreward: Bernoulli rewards can be simulated using:

```
self.reward["value"] = np.random.binomial(
     1,(0.2*int(self.action["treatment"]))
     )
```
which produces Bernoulli rewards with a probability of  $.2, .4, .6, .8$  for the four arms respectively.

• setreward: Finally, the updates of the posterior distributions are implemented using

```
prop = base.Proportion(self.get_theta(
     key="treatment", value=self.action["treatment"])
     \lambdaprop.update(self.reward["value"])
self.set_theta(prop, key="treatment", value=self.action["treatment"])
```
Running a simulation with  $n = 1000$  and seed  $= 1271246$  gives:

```
{
    "theta": {
        "treatment:1": {
            "p": "0.14285714285714288",
            "n": "7"
        },
        "treatment:4": {
            "p": "0.8025404157043878",
            "n": "866"
        },
        "treatment:2": {
            "p": "0.20000000000000004",
            "n": "10"
        },
        "treatment:3": {
            "p": "0.5982905982905986",
```

```
"n": "117"
        }
    },
    "experiment": "1de9753f51",
    "simulate": "success"
}
```
Which demonstrates that arm 4 is clearly, and correctly, preferred.

## 3.3. Thompson sampling for optimal design

Another example that could have practical relevance in social-science experiments is presented in [Kaptein](#page-36-10) [\(2014\)](#page-36-10): when running an experiment comparing two groups that receive different treatments, assuming unequal variances in the observed continuous outcomes, it is beneficial to allocate a larger number of subjects to the treatment with the highest variance to increase the precision in the obtained effect-size estimate. The Thompson sampling policy to implement this sequential allocation is to compute—using a normal-inverse  $\chi^2$  model—the posterior variances  $\sigma_1^2$  and  $\sigma_2^2$  of the two treatments in the summary step. Next, in the decision step, a draw d from each of the two posterior distributions  $\sigma_1^2$  and  $\sigma_2^2$  is obtained and the treatment is selected for which  $\frac{d}{n}$ , where *n* denotes the number of subjects allocated to the respective treatment, is highest. This choice leads to the largest reduction in the estimated standard error of the mean difference between the two groups. We refer the interested reader to [Kaptein](#page-36-10) [\(2014\)](#page-36-10) for details. This sequential allocation scheme can be implemented In StreamingBandit using:

- getcontext: Left blank as no context is considered
- getaction: In the summary step, we retrieve a list of two variance objects one for each treatment. Variance objects, and the ability to update these online, are included in base library. Next, we implement Thompson sampling on the level of the posterior variances of the outcomes; this is included in the libs.thompson library:

```
varList = thmp.ThompsonVarList(
    self.get_theta(key="treatment"), ["control","treatment"]
    )
self.action["treatment"] = varList.experimentThompson()
```
• getreward: To simulate outcomes with unequal variances we can use:

```
if self.action["treatment"] == "control":
    self.reward["value"] = np.random.normal(0, 1)
else:
    self.reward["value"] = np.random.normal(1, 5)
```
• setreward: And finally, we update the respective posterior variance when new observations arrive:

```
var = base.Variance(self.get_theta(key=self.action["treatment"]))
var.update(self.reward["value"])
self.set_theta(var, key="treatment", value=self.action["treatment"])
```
Running a simulation with  $n = 100$  and seed  $= 43123$  gives:

```
{
    "theta": {
        "treatment:treatment": {
            "s": "1453.3754330265062",
            "n": "77",
            "x_bar": "0.777831868342291",
            "v": "19.123360960875083"
        },
        "treatment:control": {
            "s": "32.31094303640007",
            "n": "23",
            "x_bar": "0.032257238191552844",
            "v": "1.4686792289272759"
        }
    },
    "experiment": "84b4d7eda",
    "simulate": "success"
}
```
This result highlights two things: First, it is clear that the treatment condition with the highest variance is indeed selected more often. This is the expected behavior to ensure that the precision of the estimate is increased. Second, the result demonstrates the internals of the base. Variance object: to compute a variance in a data stream we maintain a count  $(n)$ , a mean (m), and the numbers s and v; of these v is the current sample variance, whereas s in an auxiliary variable used to implement Welford's method for computing a variance online [\(Welford](#page-39-4) [1962\)](#page-39-4).

# 3.4. Bootstrap Thompson Sampling

Bootstrapped Thompson sampling (BTS) is a recent approach devised to address CMAB problems (see, e.g., [Eckles and Kaptein](#page-36-2) [2014;](#page-36-2) [Osban and Roy](#page-38-1) [2015\)](#page-38-1). The basic idea behind BTS is that instead of using a draw from the posterior distribution of the parameters of interest to decide on the next allocation, as is the case in previous Thompson sampling examples, one can maintain, online, a number of bootstrapped estimates of the parameters. These bootstrapped estimates can then be used to balance exploration and exploitation by randomly selecting one of the bootstrap replicates (see [Eckles and Kaptein](#page-36-2) [2014,](#page-36-2) for details).

StreamingBandit implements this sequential allocation scheme quite generally using the doubleor-nothing bootstrap [\(Owen and Eckles](#page-38-14) [2012\)](#page-38-14). The appeal of BTS compared to traditional Thompson sampling is that a) it can be fully carried out online as long as the point estimates of interest can be obtained online, and b) it can be used in many situations in which obtaining draws from the true posterior density of interest is computationally difficult. Here we provide a simple example of the implementation of BTS using a linear model to relate the actions, the contexts, and the rewards.

For ease of exposition, let us consider a practical example. Suppose we are concerned with choosing a price (the action) of a product sold online such that the revenue is maximized

(the reward). Let us further assume that we believe the relation between these two quantities is quadratic, and that we think the optimal sales price differs between new customers and returning customers. The following code implements this scenario such that it can be simulated:

• getcontext: The get context code simulates the visit of either a new or a returning visitor.

```
self.context["customer"] = random.choice(["new", "returning"])
```
• getaction: Next, the get action code, which is slightly more involved, uses the lm library to instantiate  $m = 100$  linear models of the form

$$
\texttt{revenue} \sim \quad \beta_0 + \beta_1 \texttt{price} + \beta_2 \texttt{price}^2 + \beta_3 \texttt{new} + \tag{4}
$$

$$
\beta_4 \text{price} * \text{new} + \beta_5 \text{price}^2 * \text{new}. \tag{5}
$$

Here, the starting values of the model  $\beta$ 's are initially set to zero. The BTS object maintains  $m = 100$  of these models, whereas the remaining code samples one of these  $m = 100$  models and computes the price that maximizes the expected revenue given the current customer and the current state of the parameters. We add comments to the code to improve readability:

```
# Instantiate BTS with m=100 samples:
BTS = bts.BTS(self.get_theta(), lm.LM, m = 100, default_params = \
       {^{\prime}}b': np.zeros(6).tolist(), 'A' : np.identity(6).tolist(), 'n' : 0})
# Return one of the m samples:
model = lm.LM(detault = BTS.sumple())# Retrieve its coefficients:
betas = model.get_coefs()
# Create dummy for customer
if(self.context["customer"] == "returning"):
    customer = 1
else:
    \text{customer} = 0# Maximize the function
if betas[2] != 0 or betas[5] != 0:
    x = ( (-(\text{beta}[1] + \text{beta}[4] * \text{customer})))(2*(betas[2] + betas[5] * customer)) )x = np.asscalar(x)if x < 5 or x > 20:
        x = np.random.uniform(5,20)else:
    x = np.random.uniform(5, 20)
```

```
# Return the price
self.action["price"] = x
```
Note that we restrict the prices to be between 5 and 20, such that if BTS needs some more exploration, it will not go towards extreme values, which may happen if a linear model is selected that has no parabola - in a field experiment you might want not have your prices restricted to certain ranges as well.

• getreward: In the get reward code we use a logistic function to simulate the probabilities of accepting or rejecting the product at the offered price for different customer types.

```
# Get parameters
# Create dummy for customer
if(self.context["customer"] == "returning"):
    customer = 1else:
    \text{customer} = 0price = self.action["price"]
# Create logistic function
logistic = lambda x: 1 / (1 + \text{numpy}.\exp(-x))# Compute purchase yes / no
buy = numpy.random.binomial(1, logistic(-0.1 * (price - (10+4*customer))**2))
# Compute the reward
self.reward["revenue"] = buy * price
```
Here it is clear that new customers are more inclined than returning customers to buy for higher prices, the revenue-maximizing price being  $\approx 10.9$  for new customers, and  $\approx$  14.7 for returning customers.

• setreward: Finally, after generating the reward, the summary step for this policy can be implemented as follows:

```
# Extract values:
# Create dummy for customer
if(self.context["customer"] == "returning"):
    customer = 1
else:
    \text{customer} = 0price = self.action["price"]
# Create feature vector and response:
X = [1, price, price**2, customer, customer*price, customer*price**2]y = self.reward["revenue"]
# Instantiate the m=100 lm models
BTS = bts.BTS(self.get_theta(), lm.LM, m = 100, default_params = \
```

```
{^{\text{b}}}: \text{np}.\text{zeros}(6).\text{tolist}(), \text{ 'A'}: \text{np}. \text{identity}(6).\text{tolist}(), \text{ 'n'}: 0})# Update the model parameters using the new observation
BTS.update(y, X)# Store the updated values
self.set_theta(BTS)
```
To illustrate the outcomes of this sequential allocation scheme we run a simulation with  $N = 1000$  and seed  $= 43123$  setting the "log results" to True. Next, using the logged data, we plot the selected prices for each of the customer types separately. Figure [4](#page-23-0) shows the progression of the recommended prices for each customer type; it is clear that these display a lot of exploration behavior early in the data stream, but after about 100 observations the BTS policy seems to exploit more and settles on a price that is close to the maximum in a large number of the interactions.

<span id="page-23-0"></span>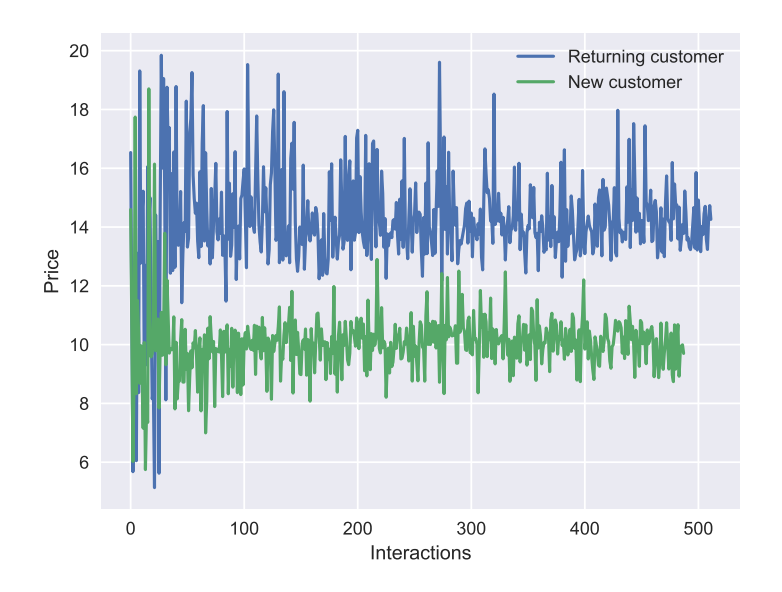

Figure 4: Overview of the selected prices of BTS with  $m = 10$  and  $N = 1000$  for both returning and new customers (separate lines).

#### <span id="page-23-1"></span>3.5. Lock-in Feedback

Picking a price was considered the intended action in the previous example. Hence, in this case  $a_t \in \mathbb{R}$ . This so-called continuum bandit problem [\(Bubeck, Munos, and Stoltz](#page-35-11) [2011\)](#page-35-11) has many practical applications. Here we provide an example of an alternative strategy for selecting the actions in such a setting. The term "Lock-in Feedback" has been coined for this policy, which is described in detail in [Kaptein and Ianuzzi](#page-36-11) [\(2015\)](#page-36-11). The basic idea of the policy is to oscillate the values of the actions at a known frequency and to amplify this frequency in the observed rewards. Next, the noise can be integrated out, which produces a result that given mild assumptions regarding the function relating the reward and the action, which we denote  $r = f(a)$ —is directly proportional to the first derivative of  $f(.)$ . Subsequently, this first derivative can be applied, using a gradient-ascent-type algorithm, to move a step towards the maximum of  $f(.)^2$  $f(.)^2$ 

Lock-in Feedback is appealing because the experimenter does not need to specify  $f()$  explicitly as we did in the previous example—and the allocation policy has proved to be robust in cases of concept drift (e.g., a situation in which  $f()$  changes over time). Lock-in Feedback can be implemented as follows:

- getcontext: For the sake of simplicity we consider a case without contextual information.
- getaction: The implementation of the decision step Lock-in Feedback is relatively simple using the lif library:

```
theta = self.get_theta(all_float=False)
Lif = lif.LiF(theta, x0=3.0, a=.5, t=20, gamma=.02, omega=1.0, \
  lifversion=1)
suggestion = Lif.suggest()self.action["x"] = <i>suggestion["x"]self.action['t"] = <i>suggestion['t"]self.action["x0"] = suggestion["x0"]
```
where we refer to the lif documentation at [http://nth-iteration-labs.github.io/](http://nth-iteration-labs.github.io/streamingbandit/) [streamingbandit/](http://nth-iteration-labs.github.io/streamingbandit/) for details regarding the parameters of the lif method.

• getreward: Rewards can be simulated as follows:

```
x = self.action['a"]self.reward["r"] = -1 * pow((x - 5), 2)
```
where clearly the highest reward is obtained when  $a = 5$ .

• setreward: Finally, the summary step can be implemented using

```
theta = self.get_theta(all_float=False)
Lif = lif.LiF(theta, x0=3.0, a=.5, t=20, gamma=.02, omega=1.0, \
  lifversion=1)
Lif.update(self.action["t"], self.action["x"], self.reward["r"], \
  self.action["x0"])
self.set_theta(Lif)
```
Running a simulation with  $n = 1000$  and seed  $= 43123$  gives:

{ "experiment": "2c070b0c17", "simulate": "success", "theta": {

<span id="page-24-0"></span><sup>&</sup>lt;sup>2</sup>Note, however, that Lock-in Feedback does not attain asymptotically optimal performance due to its constant exploration.

```
"x0": "4.9885573624026183",
"t": "1000",
"Yw":
"[[981.0, 5.32735516395185, -0.0364325832561265],
[982.0, 4.8625703653723935, 0.0023573471591685955],
[983.0, 4.512596828979011, 0.11280696009422152],
[984.0, 4.599313553861246, 0.06234374986452693],
[985.0, 5.0430128577187805, -0.00010219719086955388],
[986.0, 5.435840666435192, -0.0851018295535888],
[987.0, 5.416689112014516, -0.07446606113542824],
[988.0, 5.00321866842203, -1.599797646219837e-07],
[989.0, 4.575643921281427, 0.07422661156312545],
[990.0, 4.527110675559689, 0.10305907582127445],
[991.0, 4.902338977243727, 0.0008184672724298606],
[992.0, 5.356344978818639, -0.046745403226967665],
[993.0, 5.471845324305438, -0.10767081744630806],
[994.0, 5.142633922830094, -0.00314257165629084],
[995.0, 4.671518435948291, 0.034171390252964014],
[996.0, 4.491614635071014, 0.128372350733584],
[997.0, 4.7684753555595965, 0.011794462261213126],
[998.0, 5.247511963923335, -0.01586222111864476],
[999.0, 5.488454341053454, -0.11925205127092639],
[1000.0, 5.26974690054797, -0.020460304127878852]]"
```
}

}

Where Yw and t are internals used to execute the policy, and  $x_0$  represents the current location of the search algorithm; initialized at 3.0 it is, with a value of 4.988 after  $t = 1000$  observations, indeed close to the actual maximum of 5.

The libs.lif library has already been applied successfully in various settings, as described, for example, in a recent paper investigating the use of the LIF algorithm to optimize scenarios in behavioral economics [\(Kaptein](#page-37-9) et al. [2016a\)](#page-37-9), and in another paper in which LIF is applied to the optimization of the physical features of an avatar in multiple dimensions in response to a continuous stream of ratings, provided by the participants of the experiment [\(Kaptein](#page-37-10) et al. [2016b\)](#page-37-10). In both settings, LIF proved admirably capable of finding, and locking into, optima despite the considerable noise often inherent in such human-choice-related studies. Hence, StreamingBandit was used successfully in these settings to allocate, in real-time, experimental treatments to subjects in a social-science study.

# <span id="page-25-0"></span>3.6. Nesting of policies

A further interesting use of StreamingBandit relates to the ability to nest multiple policies; this allows the user to (e.g.,) use an  $\epsilon$ -greedy strategy to decide between the use of Lock-in Feedback and BTS, as presented above. Here we provide an example of this nesting of policies in which we assume that the user has instantiated two experiments, one implementing  $\epsilon$ -first as described in section [2,](#page-9-0) and one implementing  $\epsilon$ -first as described in section [3.1.](#page-16-1) We can now setup a third experiment that allocates interactions to either of these two experiments

by referring to their  $exp_id's^3$  $exp_id's^3$ . This can be achieved as follows:

- getcontext: We do not consider a context in this example
- getaction: Let us assume that we wish to uniformly randomly allocate half of our interactions to the  $\epsilon$ -first experiment, and half of our interactions to the  $\epsilon$ -greedy experiment. This can be done using:

```
id1 = "275fc0a66" # The exp_id of E-First
 id2 = "18aec502c2" # The exp_id of E-Greedy
 choice = np.random.binomial(1,0.5)# Run the e-first experiment
 if choice == 0:
      exp\_nested = Experiment(exp_id = id1)self.action = exp_nested.run_action_code(context = {})
      # We return the experiment number for later use
      self.action["experiment"] = id1
      # We re-compute the propensity based on the probability of picking
      # the nested experiment
      self.action["propensity"] = self.action["propensity"] * 0.5
 # or, run the e-greedy experiment
 else:
      exp\_nested = Experiment(exp_id = id2)self. action = exp\_nested.run\_action\_code(const) = {}self.action["experiment"] = id2
      self.action["propensity"] = self.action["propensity"] * 0.5
• getreward: Rewards can be simulated using the code we also introduced in Section 3.1.
• setreward: The summary step for these nested experiments can be implemented using:
 # Based on the exp_id we know which experiment to update
 exp_id = self.action["experiment"]
```

```
exp\_nested = Experiment(exp_id = exp_id)exp\_nested.run\_reward\_code(const) = self.context, \ \ \ \ \action = self.action, reward = self.reward)
```
Which simply, based on the supplied  $exp_id$ , updates the correct experiment.

Running a simulation with  $n = 2$  and seed = 13214, and the output set to verbose, gives:

{

"data": {

<span id="page-26-0"></span><sup>3</sup>Note that including a non-existent exp\_id leads to errors in running the code. StreamingBandit does not explicitly check for such errors inside the code of the user. We have implemented an implicit call that can be used to check if the experiment is valid by using exp\_nested.is\_valid().

```
"0": {
        "theta": {},
        "context": {},
        "reward": {
             "value": 4.439687566610595
        },
        "action": {
             "propensity": 0.45,
             "experiment": "18aec502c2",
             "treatment": "treatment"
        }
    },
    "1": {
        "theta": {},
        "context": {},
        "reward": {
             "value": 7.559583564021055
        },
        "action": {
             "propensity": 0.25,
             "experiment": "275fc0a66",
             "treatment": "treatment"
        }
    }
},
"experiment": "1c57b6d641",
"simulate": "success"
```
Which shows that in the first interaction  $\epsilon$ -greedy was selected, which subsequently selected the treatment arm, and in the second interaction  $\epsilon$ -first was selected. Obviously, this functionality can be greatly extended to use any sequential decision policy to decide between any other policy. This nesting makes StreamingBandit a versatile tool; we illustrate a practical application of the nesting in Section [3.7.](#page-27-0)

# <span id="page-27-0"></span>3.7. Parallel evaluation of multiple policies

Whereas the nesting discussed in the previous section allows one to allocate different interactions to different policies, the example we provide here allows one to evaluate, using a measure of average reward for example, multiple bandit policies in parallel. The idea behind the parallel evaluation derives from recent work on the offline evaluation of bandit policies. Li [et al.](#page-37-1) [\(2011\)](#page-37-1) show that one can evaluate multiple bandit policies offline by simply running through an existing data set of actions and rewards obtained using uniform random selections of the actions. For each interaction  $t$  in the offline data set one uses a bandit policy to generate a proposal action  $a'_t$ , and if the randomly selected action at that point in time matches the proposal (thus  $a_t' = a_t$ ), then the reward is used to update the estimated performance of the policy. If not, then the time point is discarded. This leads to an evaluation of the policy with

}

an expected number of observations of  $\frac{1}{k}T$ , where k is the number of possible actions and T the total number of observations in the offline data set. Multiple offline evaluation runs can subsequently be used to estimate and compare the expected performance of different policies. Here we extend this idea to the parallel evaluation of multiple bandit policies. The implementation in **StreamingBandit** to compare, in parallel, the performance of the  $\epsilon$ -first and  $\epsilon$ -greedy experiments as introduced above is surprisingly straightforward:

- getcontext: For simplicity we again consider an empty context.
- getaction: In the decision step an action is chosen at random:

```
self.action["treatment"] = random.choice(["control","treatment"])
```
- getreward: Rewards can again be simulated using the code we also introduced in Section [3.1.](#page-16-1)
- setreward: Finally, after generating a reward, the summary step for the parallel evaluation of the policies is given below, where we again insert comments in the code to improve readability:

```
# Create a list of experiments / policies to evaluate
policies = ["18aec502c2", # E-Greedy
                 "275fc0a66"] # E-First
# For each experiment
for exp_id in policies:
    # Initialize the experiment:
    exp_nested = Experiment(exp_id)
    # Compute the suggested action:
    suggestion = exp\_nested.run\_action\_code(constext = {})# See if the suggested action matches the actual action:
    if suggestion["treatment"] == self.action["treatment"]:
        # And if so store the performance of the policy:
        mean = base. Mean(self.get_theta(key = "policy_means",
                                         value = exp_id))
        mean.update(self.reward["value"])
        self.set_theta(mean, key = "policy_means", value = exp_id)
        # And finally update the policy:
        exp_nested.run_reward_code(context = {},
                        action = self.action, reward = self.reward)
```
This code implements Algorithm 2 in (Li [et al.](#page-37-1) [2011\)](#page-37-1).

Running a simulation with  $n = 250$  and seed  $= 43123$  using the above specification gives:

```
{
    "theta": {
        "policy_means:275fc0a66": {
            "m": "5.243151928222057",
            "n": "114"
        },
        "policy_means:18aec502c2": {
            "m": "6.050783848360902",
            "n": "114"
        }
    },
    "experiment": "270ed59474",
    "simulate": "success"
}
```
This output shows that, in this test run, the average reward of the  $\epsilon$ -greedy policy is slightly higher than that of the  $\epsilon$ -first policy. This is due to the fact that  $\epsilon$ -first has a random exploration phase of  $n = 100$ . Since both policies now only have had 114 accepted actions,  $\epsilon$ -first will have explored much more than  $\epsilon$ -greedy and will choose the suboptimal action more, resulting in a lower average reward.

# 4. Applied usage

<span id="page-29-0"></span>In this Section, we describe some of the practical applications of **StreamingBandit**. First, we explore its use in assessing the effects of discounts in online selling; this small, initial trial highlights the simple use of **StreamingBandit** to collect data in-the-field. Second, we introduce its use in a social-science experiment.

# 4.1. Online marketing

StreamingBandit was used by an online cash-refund company to examine the effects of their pricing scheme. The company offers customers the opportunity to sign up for a refund program. After signing up they are provided with discounts, in the form of a cash refund, as long as their online purchases are carried out through the online platform. The refund company has negotiated different agreements with a large number of different e-commerce stores, and the discount percentages they have obtained vary from store to store. By default, the refund company offers half of its negotiated discount to the customer, and takes the other half as a fee for its services. However, it has no clear idea as to whether this  $50/50$  (or  $\frac{1}{2}$ ) split is optimal in the sense that it maximizes its profit, which is influenced by the total number of purchases, the size of the purchases, and the way in which the negotiated discount is split between the company and the customer.

The company set up **StreamingBandit** to explore the effects of the different splits—in their definition running from 0 to 1 where 1 means that the total negotiated discount is fully passed on to the customer and 0 means that all of it is retained by the company—on their resulting profits. Here we present a simple implementation of the random exploration of different splits that the company carried out for a very small number of  $n = 103$  unique customers in one specific store. The implementation was as follows:

• getcontext: Because this is a field exploration, the context was provided by the participating company. It consisted of a JSON object containing the maxpercentage, which contained the negotiated discount for the specific store that was viewed by a customer. It looked like this:

{"context" : {"maxpercentage" : 8.5}}

where the maxpercentage for the specific store from which our presented data originated was always 8.5%. However, our implementation described below is able to address changing maximum percentage(s) between different stores. Note that this can be simulated in StreamingBandit using the following getcontext code:

```
self.context["maxpercentage"] = numpy.random.uniform(1,10)
```
• getaction: The implementation of the decision step was straightforward since the company initially set out merely to examine the effects of random fluctuations of the discounts offered. The implementation was as follows:

```
maxpercentage = self.context['maxpercentage']
split = np.random.uniform()discount = split * maxpercentageself.action['split'] = split
self.action['discount'] = discount
```
Here, first the maxpercentage is retrieved. Next, a split is computed (split  $\sim$  unif(0, 1)), after which the percentage discount to be offered to the customer is computed and then both the split and the actual discount are returned in the action object.

• getreward: The online platform would display the computed discount to the visiting customer, and subsequently a reward would be generated by virtue of the customer's purchasing one or multiple products resulting in a revenue. The online platform returns both the revenue as well as the split and discount. This can be simulated using:

```
self.action['split'] = self.action['split']
self.action['discount'] = self.action['discount']
self.reward['revenue'] = numpy.random.uniform(0,100)
```
• setreward: Finally, given that the aim of the company was merely to collect data on the effect of the changing splits, it did not need any setreward code because StreamingBandit automatically logs all the data that is received with a setreward call.

This simple implementation allowed the refund company to vary the split randomly (instead of using the current de-facto  $\frac{1}{2}$  split) and to log the resulting revenue.

Figure [5](#page-31-0) provides an overview of the relation between the suggested split and the resulting profit in euros of the refund company. The profit for the rebate-company is defined as the maximum discount percentage  $(8.5\%)$  times one minus the split (between 0 and 1), times the revenue. Each dot represents one completed purchase by one customer (possibly containing multiple products). Note that we while limit the presented results here to a single e-commerce store, the store sells multiple products and hence the revenue per customer can vary greatly. It seems from the limited data of these  $n = 103$  unique customers for a single store that a high

customer-refund offer—but as a result a low margin for the company—leads to low profits, whereas an offer that is significantly below the current  $\frac{1}{2}$  split increases the company's profits.

The company intends to use **StreamingBandit**, now that the software is integrated into its current online service, to experiment with different sequential allocation schemes that offer different splits between competing stores or between different customers. Using the random data and an adaption of the offline evaluation method developed by (Li [et al.](#page-37-1) [2011\)](#page-37-1) (also described in section [3.7\)](#page-27-0), the company hopes to find the policy that has the best model fit on their data. Note that here every step towards solving this statistical decision problem involves using StreamingBandit—from gathering data, to policy evaluation, to the final, live setting. This provides a simple example of the utility of **StreamingBandit** for field trials of bandit policies.

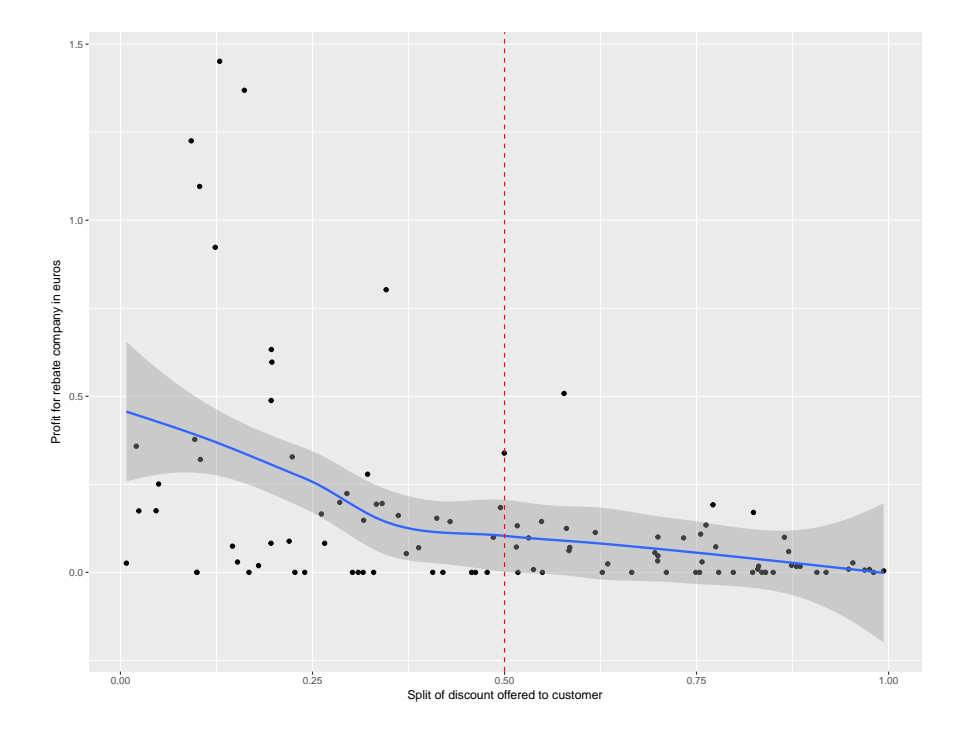

<span id="page-31-0"></span>Figure 5: Overview of the effect of the offered split of the discount on the profit of the refund company in euros. Data collected using random selection of the refund percentage using **StreamingBandit.** The Figure presents data on  $n = 103$  unique customers. The dashed red line represents the company's current  $\frac{1}{2}$  split.

#### 4.2. Social science experiment

The second applied use of **StreamingBandit** we present concerns a social-science experiment examining the decoy effect (see [Kaptein](#page-37-9) *et al.* [2016a,](#page-37-9) for a full description of the experiment). In short, the decoy effect states that people may be persuaded to switch from one offer to another by the presence of a third option (the decoy) that, rationally, should have no influence on the decision-making process. For example, when asked to choose between a laptop with a good battery but a poor memory and a laptop with a poor battery but a good memory, people seem to shift their preference between the two if the offer is accompanied by a third

laptop, the decoy, that has a battery as good as the latter but an even worse memory, and hence should in any case be an irrelevant option. The placement of the decoy in the productattribute space is heavily studied in the literature: researchers manipulate the exact battery life in hours and the RAM in GB of the decoy laptop, and study the resulting choices that people make.

[Kaptein](#page-37-9) *et al.* [\(2016a\)](#page-37-9) used **StreamingBandit** to study whether Lock-in Feedback, the sequential optimization scheme introduced in section [3.5,](#page-23-1) can be used to find the optimal placement of the decoy— only considering changes on one dimension. The authors considered not only the laptop scenario but also eight different decoy scenarios. The study was carried out online using a drupal-based survey, which communicated with **StreamingBandit** to implement the allocation of the exact positioning of the decoy. The researchers allocated participants to one of 3 between-subject conditions using StreamingBandit:

- 1. Baseline: participants in this condition were presented with a binary choice between two products, and no decoy was present. This was implemented by sending an action with {"decoy":"none"} response to the survey front-end.
- 2. Random: participants in this condition were presented with a random positioning of the decoy. The range of possible values of the random positioning depended on the specific scenario, and were hard- coded and retrieved using the scenario supplied in the context.
- 3. Lock-in Feedback: participants in this condition were presented with a value of the decoy that depended on the previous interactions of other participants. The Lockin Feedback algorithm was used to suggest a new placement each time a participant viewed a product. Subsequently, the (binary) choice made by the participant was used to update the algorithm in the setreward stage. We refer the reader to [\(Kaptein](#page-37-9) et al. [2016a\)](#page-37-9) for details and for the exact settings of the tuning parameters.

Figure [6](#page-33-1) presents an overview of the setup of this study. A number of the details of the implementation are covered in earlier sections of this paper: the implementation of both the baseline and the random condition are straightforward, with self.action["decoy"] = "none" and self.action["decoy"] = np.random.uniform(low,high), respectively, as the core getaction implementations. In the latter implementation the low and high bounds were implemented as a simple list indexed by the scenario number. Finally, the Lock-in Feedback condition was implemented as presented in Section [3.5,](#page-23-1) the only exception being that the theta was stored independently for each scenario. Hence, the novel part of the implementation of this study is the persistent allocation of participants to one of the three conditions; this was achieved in experiment 1 in Figure [6](#page-33-1) by using the following getaction code:

```
if not("condition" in self.get_theta("user_id", self.context["user_id"])):
   self.action["note"] = "First allocation"
   draw = random.choice(["baseline", "random", "lockin"])
   self.set_theta({"condition":draw}, "userid", self.context["userid"])
self.action["condition"] =
   self.get_theta("userid", self.context["userid"])["condition"]
```
which assigns participants randomly to one of the three conditions persistently based on the user\_id supplied in the context to the getaction call. $4$ 

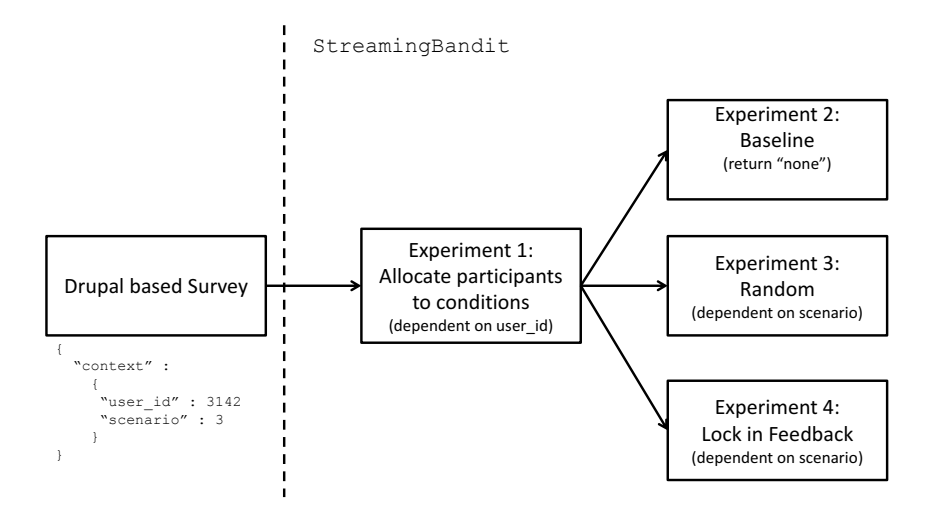

Figure 6: Schematic setup of the 4 **StreamingBandit** experiments used to realize the datacollection in [\(Kaptein](#page-37-9) et al. [2016a\)](#page-37-9).

The data resulting from this experiment are available at [http://dx.doi.org/10.7910/DVN/](http://dx.doi.org/10.7910/DVN/FCHU0J) [FCHU0J](http://dx.doi.org/10.7910/DVN/FCHU0J). This field implementation provides a prime example of the use of StreamingBandit both for the allocation of participants to conditions in (web based-) experiments, as well as in sequential decision policies such as Lock-in Feedback in such experiments.

# <span id="page-33-1"></span>5. Conclusion and Future work

<span id="page-33-0"></span>This paper presented **StreamingBandit** a RESTful web application that enables researchers to develop, evaluate, and deploy CMAB policies in online experiments and field studies. By making **StreamingBandit** publicly available we hope to contribute to the more extensive use of such policies to solve statistical decision problems. The software could help in extending the currently prevailing use of basic random assignment to the use of more refined strategies throughout the social and medical sciences. To that effect, we started out with a clarification of the design rationale behind StreamingBandit. We explained our decision to split up the summary and the decision step of a policy—a split meant to encourage the implementation of computationally efficient online policies. We subsequently illustrated StreamingBandit's versatility and flexibility in a number of examples, and we concluded with two case studies in which we used StreamingBandit to run field experiments.

<span id="page-33-2"></span><sup>&</sup>lt;sup>4</sup>Note that the actual implementation in the study differed slightly to allow for unequal sample sizes in each of the conditions. In addition, the baseline and random conditions where manually removed after sufficient data had been collected.

We are currently aware of a number of limitations of **StreamingBandit**. First, as of now, StreamingBandit still runs single-threaded. Although parallelization for larger-scale applications ought to be relatively easy to implement on the level of policies, it may prove substantially harder within policies. Nevertheless, by forcing policies online by design, and using state-of-the-art web technology for its back end, StreamingBandit is already more than capable of being deployed in a multitude of small-to-medium-sized field trials. We are of the opinion that parallelization is an obvious next step in StreamingBandit's development, ensuring its future scalability.

Second, in some applications we find that certain types of reward manifest themselves faster than others. In one instance of the use of StreamingBandit, for example, the decision to reject a loan to a customer after an application had been submitted to the firm was much faster than the decision (and subsequent confirmation) to accept the customer. Such an asymmetric delay might bias learning and thus needs to be addressed. Currently, we do not provide an off-the-shelf solution to this problem—admittedly because it is thus far unclear to us how to address the problem in general—hence users will need to resort to custom implementations of the getaction and setreward codes to deal with this issue.

Finally, our current CMAB libraries and toolkit still offer ample room for improvement and extension. Outside of the currently implemented methods, there are many more policies that address the exploration-exploitation trade-off in various settings. In that respect, we hope and expect the open-source nature of **StreamingBandit** to be conducive to the continued growth of the platform, encouraging researchers to implement, test, and disseminate new and existing bandit policies and algorithms.

# References

- <span id="page-34-4"></span>Abadi M, Agarwal A, Barham P, Brevdo E, Chen Z, Citro C, Corrado GS, Davis A, Dean J, Devin M, et al. (2016). "**TensorFlow**: Large-Scale Machine Learning on Heterogeneous Distributed Systems." CoRR, abs/1603.04467. URL <http://arxiv.org/abs/1603.04467>.
- <span id="page-34-2"></span>Agarwal A, Bird S, Cozowicz M, Hoang L, Langford J, Lee S, Li J, Melamed D, Oshri G, Ribas O, Sen S, Slivkins A (2016). "A Multiworld Testing Decision Service." CoRR, abs/1606.03966. URL <http://arxiv.org/abs/1606.03966>.
- <span id="page-34-3"></span>Agarwal A, Hsu D, Kale S, Langford J, Li L, Schapire R (2014). "Taming the Monster: A Fast and Simple Algorithm for Contextual Bandits." In EP Xing, T Jebara (eds.), Proceedings of the 31st International Conference on Machine Learning, volume 32 of Proceedings of Machine Learning Research, pp. 1638–1646. PMLR, Bejing, China. URL <http://proceedings.mlr.press/v32/agarwalb14.html>.
- <span id="page-34-1"></span>Agrawal S, Goyal N (2012). "Analysis of Thompson Sampling for the Multi-armed Bandit Problem." In S Mannor, N Srebro, RC Williamson (eds.), *Proceedings of the 25th Annual* Conference on Learning Theory, volume 23 of Proceedings of Machine Learning Research, pp. 39.1–39.26. PMLR, Edinburgh, Scotland. URL [http://proceedings.mlr.press/v23/](http://proceedings.mlr.press/v23/agrawal12.html) [agrawal12.html](http://proceedings.mlr.press/v23/agrawal12.html).
- <span id="page-34-0"></span>Agrawal S, Goyal N (2013). "Thompson Sampling for Contextual Bandits with Linear Payoffs." In S Dasgupta, D McAllester (eds.), *Proceedings of the 30th International Conference on*

Machine Learning, volume 28 of Proceedings of Machine Learning Research, pp. 127–135. PMLR, Atlanta, Georgia, USA. URL [http://proceedings.mlr.press/v28/agrawal13.](http://proceedings.mlr.press/v28/agrawal13.html) [html](http://proceedings.mlr.press/v28/agrawal13.html).

- <span id="page-35-3"></span>Audibert JY, Munos R, Szepesvári C (2009). "Exploration–Exploitation Tradeoff Using Variance Estimates in Multi-Armed Bandits." Theoretical Computer Science, 410(19), 1876– 1902. [doi:10.1016/j.tcs.2009.01.016](http://dx.doi.org/10.1016/j.tcs.2009.01.016).
- <span id="page-35-2"></span>Auer P, Ortner R (2010). "UCB Revisited: Improved Regret Bounds for the Stochastic Multi-Armed Bandit Problem." Periodica Mathematica Hungarica, 61(1-2), 55–65. [doi:](http://dx.doi.org/10.1007/s10998-010-3055-6) [10.1007/s10998-010-3055-6](http://dx.doi.org/10.1007/s10998-010-3055-6).
- <span id="page-35-9"></span>Austin PC (2011). "An Introduction to Propensity Score Methods for Reducing the Effects of Confounding in Observational Studies." Multivariate Behavioral Research, 46(3), 399–424. [doi:10.1080/00273171.2011.568786](http://dx.doi.org/10.1080/00273171.2011.568786).
- <span id="page-35-4"></span>Bastani H, Bayati M (2015). "Online Decision-Making with High-Dimensional Covariates." SSRN Electronic Journal. [doi:10.2139/ssrn.2661896](http://dx.doi.org/10.2139/ssrn.2661896).
- <span id="page-35-0"></span>Berry DA, Fristedt B (1985). Bandit Problems: Sequential Allocation of Experiments. Springer Netherlands. [doi:10.1007/978-94-015-3711-7](http://dx.doi.org/10.1007/978-94-015-3711-7).
- <span id="page-35-5"></span>Beygelzimer A, Hsu DJ, Langford J, Zhang T (2010). "Agnostic Active Learning Without Constraints." In JD Lafferty, CKI Williams, J Shawe-Taylor, RS Zemel, A Culotta (eds.), Advances in Neural Information Processing Systems 23, pp. 199–207. Curran Associates, Inc. URL [http://papers.nips.cc/paper/4014-agnostic-active-learning-without](http://papers.nips.cc/paper/4014-agnostic-active-learning-without-constraints.pdf)[constraints.pdf](http://papers.nips.cc/paper/4014-agnostic-active-learning-without-constraints.pdf).
- <span id="page-35-11"></span>Bubeck S, Munos R, Stoltz G (2011). "Pure Exploration in Finitely-Armed and ContinuousArmed Bandits." Theoretical Computer Science, 412(19), 1832-1852. [doi:10.1016/j.](http://dx.doi.org/10.1016/j.tcs.2010.12.059) [tcs.2010.12.059](http://dx.doi.org/10.1016/j.tcs.2010.12.059).
- <span id="page-35-1"></span>Chapelle O, Li L (2011). "An Empirical Evaluation of Thompson Sampling." In J Shawe-Taylor, RS Zemel, PL Bartlett, F Pereira, KQ Weinberger (eds.), Advances in Neural Information Processing Systems 24, pp. 2249–2257. Curran Associates, Inc. URL [http://](http://papers.nips.cc/paper/4321-an-empirical-evaluation-of-thompson-sampling.pdf) [papers.nips.cc/paper/4321-an-empirical-evaluation-of-thompson-sampling.pdf](http://papers.nips.cc/paper/4321-an-empirical-evaluation-of-thompson-sampling.pdf).
- <span id="page-35-6"></span>Collet J, Sassolas T, Lhuillier Y, Sirdey R, Carlier J (2016). "Leveraging Distributed GraphLab for Program Trace Analysis." In 2016 International Conference on High Performance Computing  $\mathcal C$  Simulation (HPCS). IEEE. [doi:10.1109/hpcsim.2016.7568341](http://dx.doi.org/10.1109/hpcsim.2016.7568341).
- <span id="page-35-7"></span>Cui H, Zhang H, Ganger GR, Gibbons PB, Xing EP (2016). "GeePS: Scalable Deep Learning on Distributed GPUs with a GPU-Specialized Parameter Server." In Proceedings of the Eleventh European Conference on Computer Systems - EuroSys '16. ACM Press. [doi:](http://dx.doi.org/10.1145/2901318.2901323) [10.1145/2901318.2901323](http://dx.doi.org/10.1145/2901318.2901323).
- <span id="page-35-10"></span>De B (2017). "API Testing Strategy." In API Management, pp. 153-164. Apress. [doi:](http://dx.doi.org/10.1007/978-1-4842-1305-6_9) [10.1007/978-1-4842-1305-6\\_9](http://dx.doi.org/10.1007/978-1-4842-1305-6_9).
- <span id="page-35-8"></span>Docker authors (2017). Docker Software Version 17.09.0-ce. URL [https://www.docker.](https://www.docker.com/) [com/](https://www.docker.com/).
- <span id="page-36-4"></span>Dudík M, Erhan D, Langford J, Li L (2012). "Sample-Efficient Nonstationary Policy Evaluation for Contextual Bandits." In Proceedings of the Twenty-Eighth Conference on Uncertainty in Artificial Intelligence, UAI'12, pp. 247–254. AUAI Press, Arlington, Virginia, United States. ISBN 978-0-9749039-8-9. URL [http://dl.acm.org/citation.cfm?id=](http://dl.acm.org/citation.cfm?id=3020652.3020681) [3020652.3020681](http://dl.acm.org/citation.cfm?id=3020652.3020681).
- <span id="page-36-0"></span>Dudík M, Hsu DJ, Kale S, Karampatziakis N, Langford J, Reyzin L, Zhang T (2011). "Efficient Optimal Learning for Contextual Bandits." CoRR, abs/1106.2369. URL [http://arxiv.](http://arxiv.org/abs/1106.2369) [org/abs/1106.2369](http://arxiv.org/abs/1106.2369).
- <span id="page-36-5"></span>Dudík M, Langford J, Li L (2011). "Doubly Robust Policy Evaluation and Learning." In Proceedings of the 28th International Conference on International Conference on Machine Learning, ICML'11, pp. 1097–1104. Omnipress, USA. ISBN 978-1-4503-0619-5. URL [http:](http://dl.acm.org/citation.cfm?id=3104482.3104620) [//dl.acm.org/citation.cfm?id=3104482.3104620](http://dl.acm.org/citation.cfm?id=3104482.3104620).
- <span id="page-36-2"></span>Eckles D, Kaptein M (2014). "Thompson Sampling with the Online Bootstrap." CoRR, abs/1410.4009. URL <http://arxiv.org/abs/1410.4009>.
- <span id="page-36-9"></span>Galbraith B (2016). Python Library for Multi-Armed Bandits. URL [https://github.com/](https://github.com/bgalbraith/bandits) [bgalbraith/bandits](https://github.com/bgalbraith/bandits).
- <span id="page-36-1"></span>Garivier A, CappAl' O (2011). "The KL-UCB Algorithm for Bounded Stochastic Bandits and Beyond." In SM Kakade, U von Luxburg (eds.), Proceedings of the 24th Annual Conference on Learning Theory, volume 19 of Proceedings of Machine Learning Research, pp. 359–376. PMLR, Budapest, Hungary. URL [http://proceedings.mlr.press/v19/garivier11a.](http://proceedings.mlr.press/v19/garivier11a.html) [html](http://proceedings.mlr.press/v19/garivier11a.html).
- <span id="page-36-7"></span>Google (2018). Optimize, Google Analytics Solutions. URL [https://www.google.com/](https://www.google.com/analytics/optimize/features/) [analytics/optimize/features/](https://www.google.com/analytics/optimize/features/).
- <span id="page-36-3"></span>Hanneke S (2014). "Theory of Disagreement-Based Active Learning." Foundations and  $Trends( R)$  in Machine Learning,  $7(2-3)$ , 131-309. [doi:10.1561/2200000037](http://dx.doi.org/10.1561/2200000037).
- <span id="page-36-8"></span>Hido S, Tokui S, Oda S (2013). "Jubatus: An Open Source Platform for Distributed Online Machine Learning." In NIPS 2013 Workshop on Big Learning, Lake Tahoe.
- <span id="page-36-12"></span>Imbens GW, Rubin DB (2015). Causal Inference for Statistics, Social, and Biomedical Sciences. Cambridge University Press. [doi:10.1017/cbo9781139025751](http://dx.doi.org/10.1017/cbo9781139025751).
- <span id="page-36-13"></span>iPerffr (2016). **iPerf** - The TCP, UDP and SCTP Network Bandwidth Measurement Tool. URL <https://iperf.fr/>.
- <span id="page-36-6"></span>Jiang B, Shi X, Shang H, Geng Z, Glass A (2016). "A Framework for Network AB Testing." CoRR, abs/1610.07670. URL <https://arxiv.org/abs/1610.07670>.
- <span id="page-36-10"></span>Kaptein M (2014). "The Use of Thompson Sampling to Increase Estimation Precision." Behavior Research Methods, 47(2), 409–423. [doi:10.3758/s13428-014-0480-0](http://dx.doi.org/10.3758/s13428-014-0480-0).
- <span id="page-36-11"></span>Kaptein M, Ianuzzi D (2015). "Lock in Feedback in Sequential Experiments." CoRR, abs/1502.00598. URL <http://arxiv.org/abs/1502.00598>.

- <span id="page-37-9"></span>Kaptein MC, Emden RV, Iannuzzi D (2016a). "Tracking the Decoy: Maximizing the Decoy Effect Through Sequential Experimentation." Palgrave Communications, 2(1). [doi:10.](http://dx.doi.org/10.1057/palcomms.2016.82) [1057/palcomms.2016.82](http://dx.doi.org/10.1057/palcomms.2016.82).
- <span id="page-37-10"></span>Kaptein MC, van Emden R, Iannuzzi D (2016b). "Investigation of the Concept of Beauty via a Lock-in Feedback Experiment." CoRR, abs/1607.08108. URL [https://arxiv.org/](https://arxiv.org/abs/1607.08108) [abs/1607.08108](https://arxiv.org/abs/1607.08108).
- <span id="page-37-12"></span>Kaufmann E, Korda N, Munos R (2012). "Thompson Sampling: An Asymptotically Optimal Finite-Time Analysis." In Lecture Notes in Computer Science, pp. 199–213. Springer Berlin Heidelberg. [doi:10.1007/978-3-642-34106-9\\_18](http://dx.doi.org/10.1007/978-3-642-34106-9_18).
- <span id="page-37-11"></span>Klenov K (2015). Python's Web Framework Benchmarks. URL [http://klen.github.io/](http://klen.github.io/py-frameworks-bench/) [py-frameworks-bench/](http://klen.github.io/py-frameworks-bench/).
- <span id="page-37-8"></span>Komiyama J, Honda J, Nakagawa H (2015). "Optimal Regret Analysis of Thompson Sampling in Stochastic Multi-armed Bandit Problem with Multiple Plays." In F Bach, D Blei (eds.), Proceedings of the 32nd International Conference on Machine Learning, volume 37 of Proceedings of Machine Learning Research, pp. 1152–1161. PMLR, Lille, France. URL <http://proceedings.mlr.press/v37/komiyama15.html>.
- <span id="page-37-2"></span>Lachin JM, Matts JP, Wei L (1988). "Randomization in Clinical Trials: Conclusions and Recommendations." Controlled Clinical Trials, 9(4), 365–374. [doi:10.1016/0197-2456\(88\)](http://dx.doi.org/10.1016/0197-2456(88)90049-9) [90049-9](http://dx.doi.org/10.1016/0197-2456(88)90049-9).
- <span id="page-37-7"></span>Langford J, Li L, Strehl A (2011). Vowpal Wabbit. URL [https://github.com/](https://github.com/JohnLangford/vowpal_wabbit/wiki) [JohnLangford/vowpal\\_wabbit/wiki](https://github.com/JohnLangford/vowpal_wabbit/wiki).
- <span id="page-37-4"></span>Li L, Chu W, Langford J, Schapire RE (2010). "A Contextual-Bandit Approach to Personalized News Article Recommendation." In Proceedings of the 19th international conference on World wide web - WWW '10. ACM Press. [doi:10.1145/1772690.1772758](http://dx.doi.org/10.1145/1772690.1772758).
- <span id="page-37-1"></span>Li L, Chu W, Langford J, Wang X (2011). "Unbiased Offline Evaluation of Contextual-Bandit-Based News Article Recommendation Algorithms." In Proceedings of the fourth ACM international conference on Web search and data mining - WSDM '11. ACM Press. [doi:10.1145/1935826.1935878](http://dx.doi.org/10.1145/1935826.1935878).
- <span id="page-37-0"></span>Macready W, Wolpert D (1998). "Bandit Problems and the Exploration/Exploitation Tradeoff." IEEE Transactions on Evolutionary Computation,  $2(1)$ ,  $2-22$ . [doi:10.1109/4235.](http://dx.doi.org/10.1109/4235.728210) [728210](http://dx.doi.org/10.1109/4235.728210).
- <span id="page-37-5"></span>Mandelbaum A (1987). "Continuous Multi-Armed Bandits and Multiparameter Processes." The Annals of Probability, 15(4), 1527–1556. [doi:10.1214/aop/1176991992](http://dx.doi.org/10.1214/aop/1176991992).
- <span id="page-37-6"></span>Meng X, Bradley J, Yavuz B, Sparks E, Venkataraman S, Liu D, Freeman J, Tsai D, Amde M, Owen S, Xin D, Xin R, Franklin MJ, Zadeh R, Zaharia M, Talwalkar A (2016). "MLlib: Machine Learning in Apache Spark." Journal of Machine Learning Research, 17(34), 1–7. URL <http://jmlr.org/papers/v17/15-237.html>.
- <span id="page-37-3"></span>Michalak S, DuBois A, DuBois D, Wiel SV, Hogden J (2012). "Developing Systems for Real-Time Streaming Analysis." Journal of Computational and Graphical Statistics, 21(3), 561–580. [doi:10.1080/10618600.2012.657144](http://dx.doi.org/10.1080/10618600.2012.657144).
- <span id="page-38-7"></span>Mixpanel (2017). Mixpanel: Product Analytics for Product People. URL [https://mixpanel.](https://mixpanel.com) [com](https://mixpanel.com).
- <span id="page-38-10"></span>Nugent T (2015). Epsilon-Greedy, Softmax and LinUCB Contextual Bandit Implementations. URL <https://github.com/timnugent/bandit-algorithms>.
- <span id="page-38-12"></span>Olivier Cappe Aurelien Garivier EK (2012). "pymaBandits." URL [http://mloss.org/](http://mloss.org/software/view/415/) [software/view/415/](http://mloss.org/software/view/415/).
- <span id="page-38-6"></span>Optimizely (2017). Optimizely. URL <https://www.optimizely.com>.
- <span id="page-38-1"></span>Osban I, Roy BV (2015). "Bootstrapped Thompson Sampling and Deep Exploration." CoRR, abs/1507.00300. URL <https://arxiv.org/abs/1507.00300>.
- <span id="page-38-14"></span>Owen AB, Eckles D (2012). "Bootstrapping Data Arrays of Arbitrary Order." The Annals of Applied Statistics, 6(3), 895–927. [doi:10.1214/12-aoas547](http://dx.doi.org/10.1214/12-aoas547).
- <span id="page-38-4"></span>Pandey S, Chakrabarti D, Agarwal D (2007). "Multi-Armed Bandit Problems with Dependent Arms." In Proceedings of the 24th international conference on Machine learning - ICML '07. ACM Press. [doi:10.1145/1273496.1273587](http://dx.doi.org/10.1145/1273496.1273587).
- <span id="page-38-15"></span>Pearl J (2009). Causality. Cambridge University Press. [doi:10.1017/cbo9780511803161](http://dx.doi.org/10.1017/cbo9780511803161).
- <span id="page-38-9"></span>Reagen B, Whatmough P, Adolf R, Rama S, Lee H, Lee SK, Hernandez-Lobato JM, Wei GY, Brooks D (2016). "Minerva: Enabling Low-Power, Highly-Accurate Deep Neural Network Accelerators." In 2016 ACM/IEEE 43rd Annual International Symposium on Computer Architecture (ISCA). IEEE. [doi:10.1109/isca.2016.32](http://dx.doi.org/10.1109/isca.2016.32).
- <span id="page-38-5"></span>Schwartz EM, Bradlow ET, Fader PS (2017). "Customer Acquisition via Display Advertising Using Multi-Armed Bandit Experiments." Marketing Science, 36(4), 500–522. [doi:10.](http://dx.doi.org/10.1287/mksc.2016.1023) [1287/mksc.2016.1023](http://dx.doi.org/10.1287/mksc.2016.1023).
- <span id="page-38-8"></span>Seide F, Agarwal A (2016). "CNTK: Microsoft's Open-Source Deep-Learning Toolkit." In Proceedings of the 22nd ACM SIGKDD International Conference on Knowledge Discovery and Data Mining - KDD '16. ACM Press. [doi:10.1145/2939672.2945397](http://dx.doi.org/10.1145/2939672.2945397).
- <span id="page-38-13"></span>Sola D (2015). Bandit Algorithms and Test Framework in Java. URL [https://github.com/](https://github.com/danisola/bandit) [danisola/bandit](https://github.com/danisola/bandit).
- <span id="page-38-11"></span>Striatum authors (2016). Contextual Bandit in Python. URL [https://github.com/](https://github.com/ntucllab/striatum) [ntucllab/striatum](https://github.com/ntucllab/striatum).
- <span id="page-38-2"></span>Sutton RS, Barto AG (1998). Reinforcement Learning: An Introduction. MIT Press.
- <span id="page-38-3"></span>Szepesvári C  $(2010)$ . "Algorithms for Reinforcement Learning." Synthesis Lectures on Artificial Intelligence and Machine Learning, 4(1), 1–103. [doi:10.2200/](http://dx.doi.org/10.2200/s00268ed1v01y201005aim009) [s00268ed1v01y201005aim009](http://dx.doi.org/10.2200/s00268ed1v01y201005aim009).
- <span id="page-38-16"></span>Tene G (2015). wrk2. URL <https://github.com/giltene/wrk2>.
- <span id="page-38-0"></span>Thompson WR (1933). "On the Likelihood that One Unknown Probability Exceeds Another in View of the Evidence of Two Samples." Biometrika, 25(3/4), 285. [doi:10.2307/2332286](http://dx.doi.org/10.2307/2332286).

- <span id="page-39-3"></span>Tornado authors (2016). Tornado Software Version 4.4.2. URL [http://www.tornadoweb.](http://www.tornadoweb.org) [org](http://www.tornadoweb.org).
- <span id="page-39-1"></span>Villar SS, Bowden J, Wason J (2015). "Multi-Armed Bandit Models for the Optimal Design of Clinical Trials: Benefits and Challenges." Statistical Science, 30(2), 199–215. [doi:](http://dx.doi.org/10.1214/14-sts504) [10.1214/14-sts504](http://dx.doi.org/10.1214/14-sts504).
- <span id="page-39-4"></span>Welford BP (1962). "Note on a Method for Calculating Corrected Sums of Squares and Products." Technometrics, 4(3), 419. [doi:10.2307/1266577](http://dx.doi.org/10.2307/1266577).
- <span id="page-39-0"></span>Whittle P (1980). "Multi-Armed Bandits and the Gittins Index." Journal of the Royal Statistical Society Series B Methodological, 42(2), 143–149. ISSN 00359246. URL [http:](http://www.jstor.org/stable/2984953) [//www.jstor.org/stable/2984953](http://www.jstor.org/stable/2984953).
- <span id="page-39-2"></span>YELP (2014). MOE: Metric Optimization Engine. URL <https://github.com/Yelp/MOE>.

# Appendix A: Setting up an experiment

This Appendix introduces the front-end of **StreamingBandit**.<sup>[5](#page-40-0)</sup> We will how show to get from the login screen to setting up your first simulation using one of the default experiments.

First, when you have set up the front-end (using e.g., the available Docker container), go to the login screen in your browser (for the Docker container this would be <http://localhost> or the Docker-set IP address) as shown in Figure [A1.](#page-5-0)

After logging in, you will find the dashboard as in Figure [A2.](#page-10-1) To show all the active experiments, click on Experiments. This will bring you to an environment as shown in Figure [A4.](#page-23-0) Continue clicking on the Create button, which will give you an empty Create Experiment field, as in Figure [A4.](#page-23-0)

On the creation page you can fill in a name, for example E-First, and select a default experiment from the Use experiment template list. Selecting the default  $\epsilon$ -first experiment, will end up with a filled-in form, as in Figure [A5.](#page-31-0) Next, clicking on the Save button will save the experiment in the database.

When the experiment has been created the dashboard (Figure [A6\)](#page-33-1) shows that the experiment is active and has an ID and key assigned. Clicking on the Edit button will take you back to the settings of the experiment. Now you can choose to go to the Simulate tab as displayed in Figure [A7.](#page-44-0) After filling in 1000 for the number of iterations and 43123 as the seed you can click Run a simulation of the experiment, which will give a result as in Figure [A8.](#page-45-0) Finally, you can click on the Theta tab and inspect the parameters that are stored in the database (Figure [A9\)](#page-45-1). Here you can also download the data that has been logged for the current experiment.

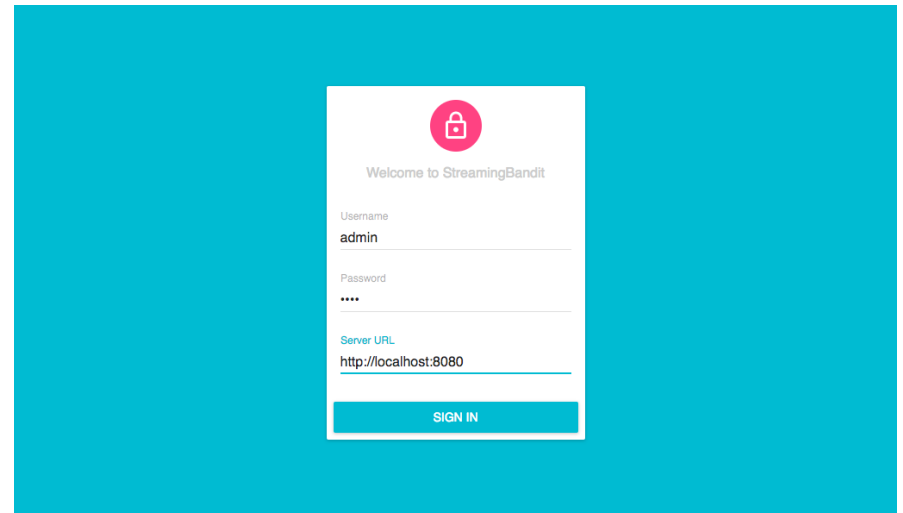

Figure A1: The login screen. Here you can set the URL for the back-end and login.

<span id="page-40-0"></span><sup>5</sup>Which can be found at [https://github.com/Nth-iteration-labs/streamingbandit-ui](https:// github.com/Nth-iteration-labs/streamingbandit-ui).

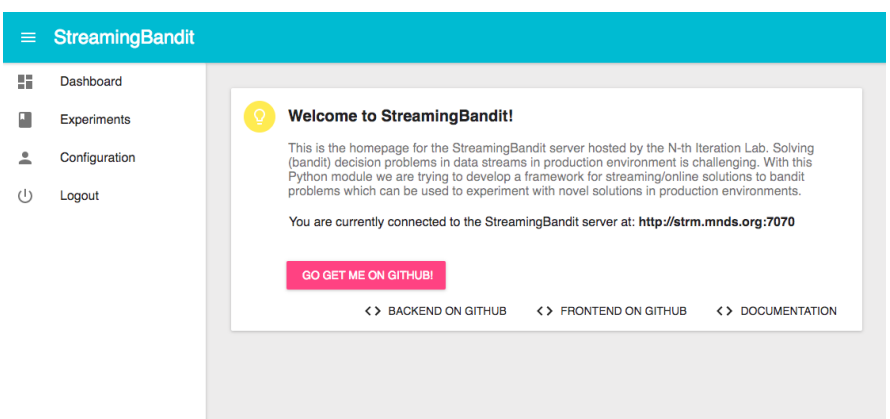

Figure A2: The dashboard of StreamingBandit, here you can navigate to the list of experiments and find some extra information.

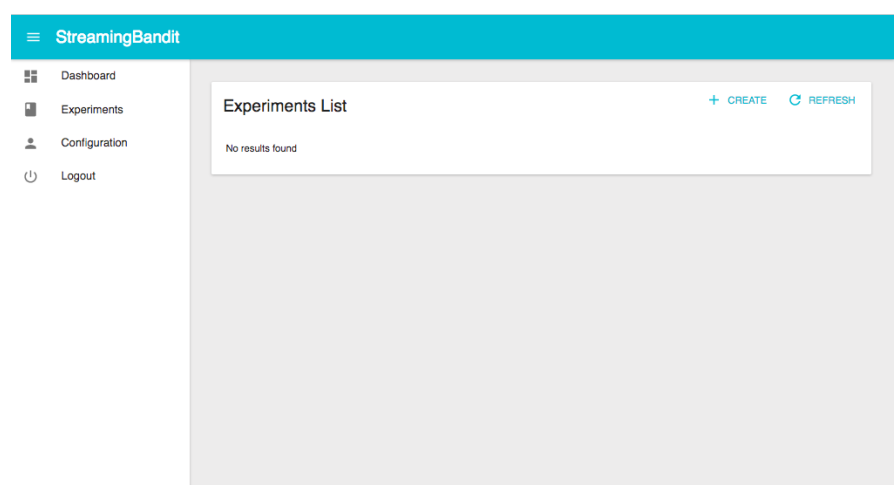

Figure A3: This screenshot shows an empty list of experiments. You can start creating an experiment by clicking on the Create button.

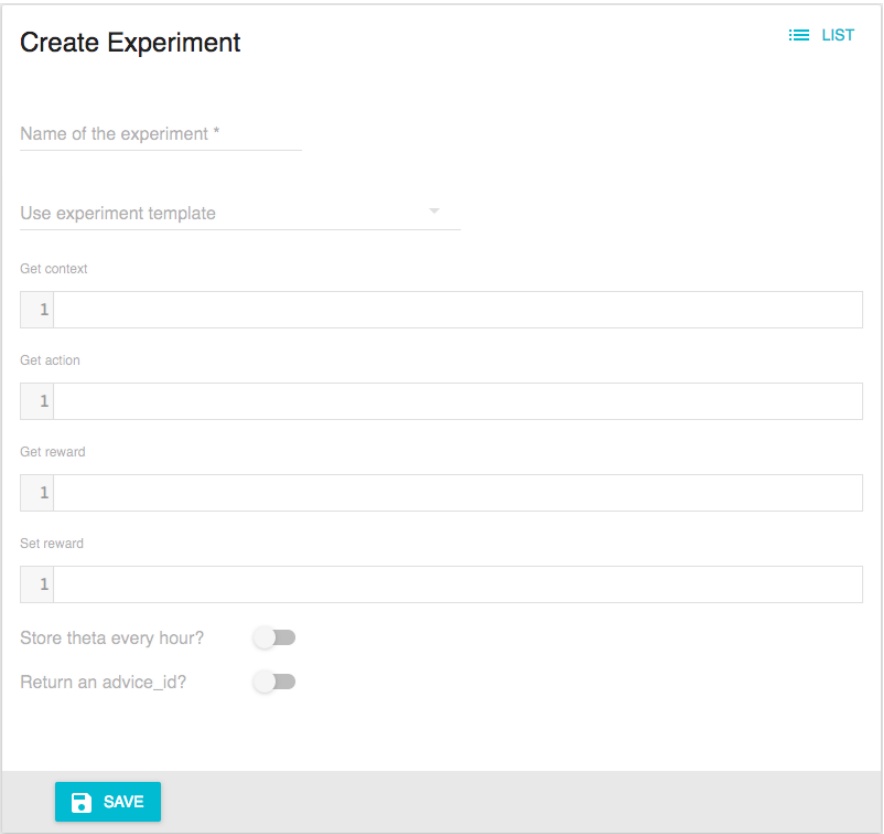

Figure A4: This is an empty form for an experiment, which is normally shown inside the dashboard. Here you can type a name, choose a default and edit the code for the experiment.

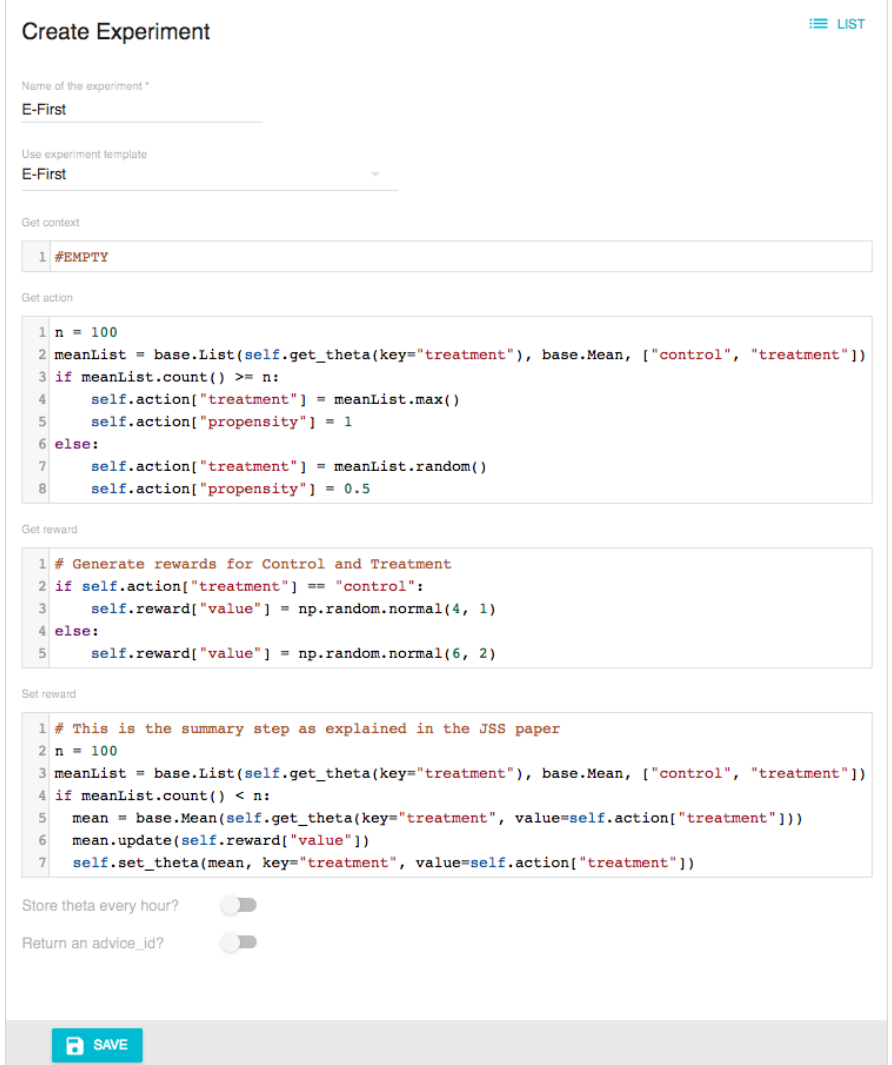

Figure A5: We have selected the E-First template, which is automatically filled in the correct fields. Pressing the Save button will create the experiment.

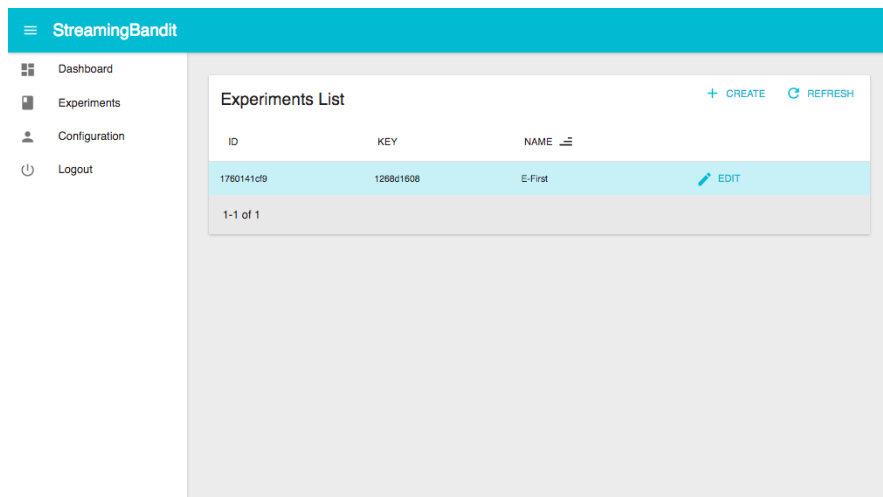

Figure A6: If you return to the dashboard you can view and edit your newly created experiment (and the associated ID and key).

<span id="page-44-0"></span>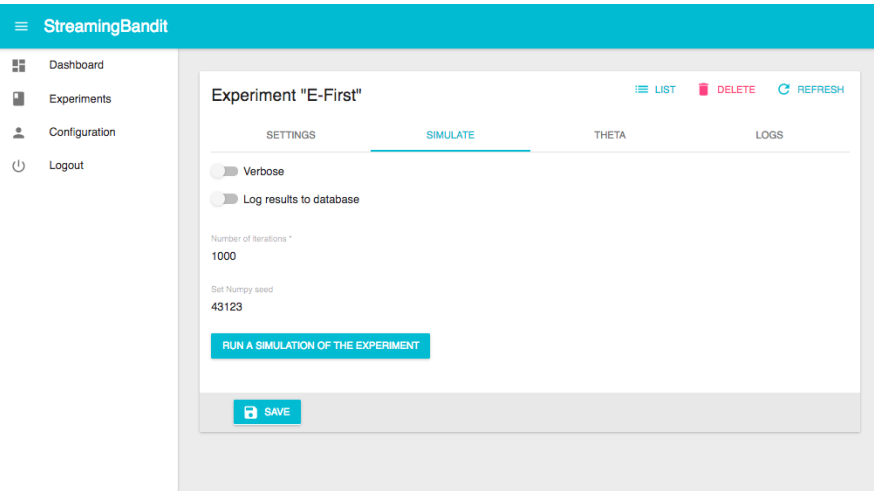

Figure A7: Here you can see the simulation panel, which you can use to easily run a simulation of the experiment. You can set the speed and the the number of iterations, log the results to the database and even show verbose results. Click Run a simulation of the experiment to run a simulation and get an output of the results.

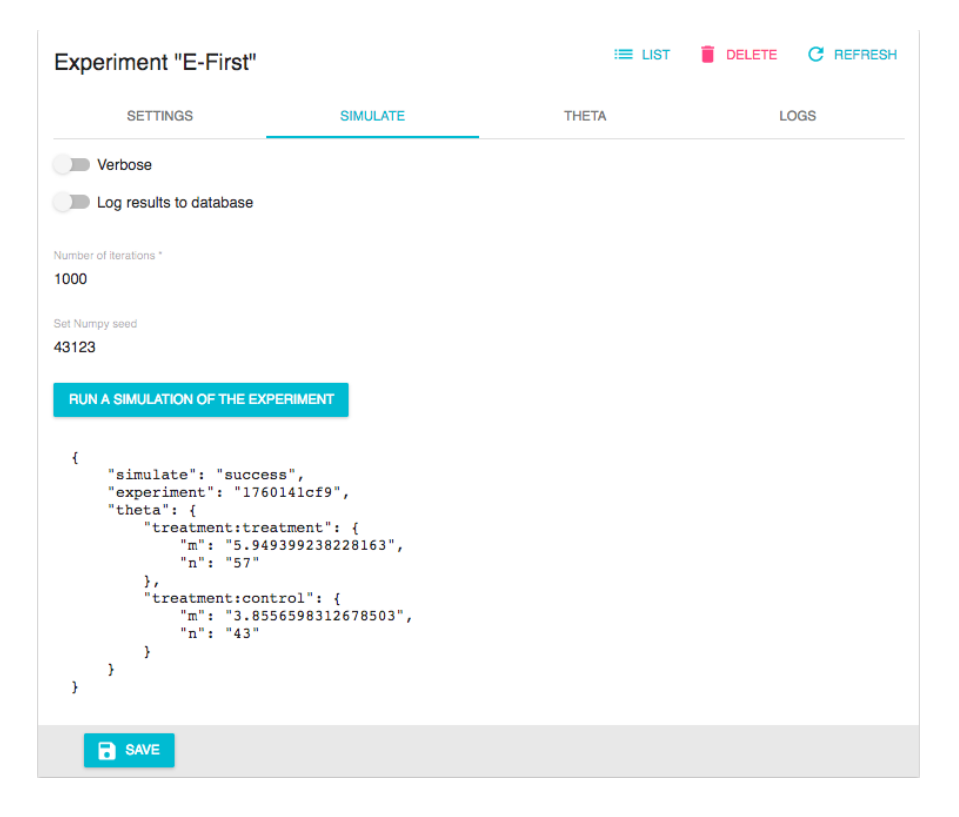

Figure A8: Run a simulation and look at the output of the results.

<span id="page-45-0"></span>

| Experiment "E-First"                                                                                                    |                              | <b>DELETE</b><br><b>C</b> REFRESH<br>$\equiv$ LIST               |                                                                                                    |
|----------------------------------------------------------------------------------------------------|------------------------------|------------------------------------------------------------------|----------------------------------------------------------------------------------------------------|
| <b>SETTINGS</b>                                                                                                    | <b>SIMULATE</b>              | <b>THETA</b>                                                     | LOGS                                                                                                    |
| <b>RESET THETA OF EXPERIMENT</b>                                                                                                    | Optional: limit to theta key | Optional: limit to theta value                                   |                                                                                                    |
| <b>Current Theta</b><br>₹<br>"treatment:treatment": {<br>"m": "5.949399238228163",<br>"n": "57"<br>ъ.<br>"treatment:control": {<br>"m": "3.8556598312678503",<br>"n": "43"<br>÷.<br>Y |                              | Summary<br>"get_action_calls": 0,<br>"set reward calls": 0,<br>× | "last added get_action": "No get_action calls yet.",<br>"last added set reward": "No set reward calls yet." |
| <b>Hourly Theta</b><br>$\Box$                                                                                                    |                              |                                                                  |                                                                                                    |
| <b>R</b> SAVE                                                                                                    |                              |                                                                  |                                                                                                    |

<span id="page-45-1"></span>Figure A9: The theta panel shows the current state of  $\theta$  and other information.

# Affiliation:

Jules M.A. Kruijswijk Tilburg University Statistics and Research Methods Tilburg, the Netherlands E-mail: [j.m.a.kruijswijk@uvt.nl](mailto:j.m.a.kruijswijk@uvt.nl)

Robin van Emden JADS Den Bosch Data Science Den Bosch, the Netherlands E-mail: [r.a.vanemden@uvt.nl](mailto:r.a.vanemden@uvt.nl)

Petri Parvinen Aalto University Industrial Engineering & Management Helsinki, Finland E-mail: [petri.parvinen@aalto.fi](mailto:petri.parvinen@aalto.fi)

Maurits C. Kaptein Tilburg University & JADS Statistics and Research Methods Tilburg, the Netherlands E-mail: [m.c.kaptein@uvt.nl](mailto:m.c.kaptein@uvt.nl)